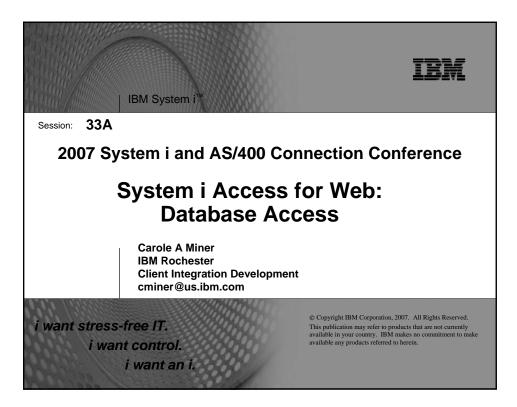

| IBM System i                                                                                                    |   |
|----------------------------------------------------------------------------------------------------|---|
| Abstract                                                                                                    |   |
| System i Access for Web provides web-based access to System i resources through a browser.                                                                                                    |   |
| This session focuses on how easy it is to access i5/OS for DB2 from<br>the Web. It will cover the System i Access for Web options available to<br>upload PC data to the System i database and to download database<br>information to a PC user.                                                                                                    |   |
| In this session, attendees will learn how to:                                                                                                    |   |
| <ol> <li>Use the SQL Wizard to build and save SELECT statements</li> <li>Work with advanced output options, such as file types, HTML options, and lists.</li> <li>Upload data to i5/OS for DB2 the browser</li> <li>Run static and dynamic queries</li> <li>Extract select information about i5/OS objects and resources.</li> <li>Import SQL statements created with DB2 Query Manager (5722-ST1) and IBM Query for System i (5722-QU1) into System i Access for Web</li> </ol> |   |
| 2 i want an i. © 2007 IBM Corporation                                                                                                    | n |

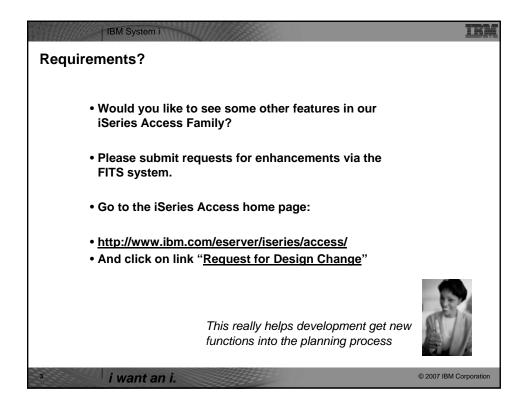

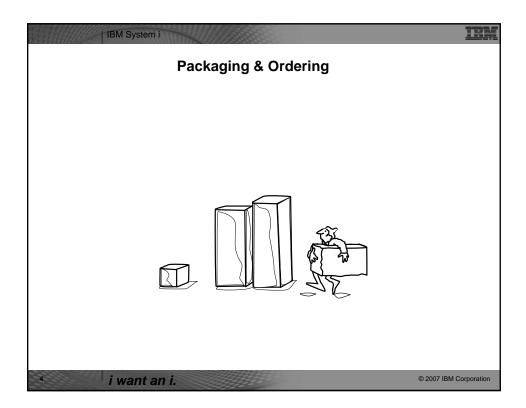

| V5R4                         | V5R3                                                                                                    |
|------------------------------|----------------------------------------------------------------------------------------------------|
| 5722-XW1                     | 5722-XW1                                                                                                    |
| iSeries Access Family        | iSeries Access Family                                                                                                    |
| iSeries Access for Windows,  | iSeries Access for Windows,                                                                                                    |
| 5722-XE1, V5R4               | 5722-XE1, V5R3                                                                                                    |
| iSeries Access for Web,      | iSeries Access for Web,                                                                                                    |
| 5722-XH2, V5R4               | 5722-XH2, V5R3                                                                                                    |
| iSeries Access for Linux,    | iSeries Access for Linux,                                                                                                    |
| 5722-XL1                     | 5722-XL1, V1.10                                                                                                    |
| iSeries Access for Wireless, | iSeries Access for Wireless,                                                                                                    |
| 5722-XP1, V5R4               | 5722-XP1, V5R3                                                                                                    |
|                              | HATS Limited Edition V5.0,<br>5724-F97-01                                                                                                    |
|                              | V5R3 customers not wanting to upgrade to<br>i5/OS V5R4 but want the new V5R4 iSeries<br>Access Family clients can order no-charge<br>Feature No. 2648 of Product No 5722-XW1. |

| IBM System i                                                                                                    | xpress                                                      | 5                                                                    |                                                                                                    |                                                                                    |                                                      |
|----------------------------------------------------------------------------------------------------|-------------------------------------------------------------|----------------------------------------------------------------------|----------------------------------------------------------------------------------------------------|------------------------------------------------------------------------------------|------------------------------------------------------|
| <ul> <li>Each i5/OS user on System i is entitle<br/>Family at no additional charge</li> </ul>                         | d to use                                                    | any cliei                                                            | nt in the is                                                                                           | Series Ac                                                                          | cess                                                 |
| <ul> <li>With iSeries Access, users can:</li> </ul>                                                                   | iSeries Access                                              | for Web                                                              | Usel CRUNCK                                                                                            | NATION OF LODIES ACTION OF ST                                                      | IEM. A                                               |
| <ul> <li>Access traditional i5/OS<br/>applications using the 5250<br/>emulation function</li> </ul>                   | Ny Home Page<br>Ny Folder<br>Print<br>Messages              | Welcome to i                                                         | Series Access fo                                                                                       | r Web                                                                              | Rochester                                            |
| <ul> <li>Query and retrieve DB2<br/>information through easy-to-use<br/>GUIs</li> </ul>                               | Jobs<br>S250<br>Database<br>Files                           |                                                                      | <b>A</b>                                                                                               |                                                                                    | City information Hovies Hayo Cinic Rechester weather |
| <ul> <li>Upload spreadsheet information<br/>into DB2</li> </ul>                                                       | Command<br>Download<br>Customize                            | Getting Started<br>My Information<br>• My Folder<br>• Printer output | Ny View<br>See <u>Customizing iSeries</u><br><u>Access for Web</u> to find<br>out how to customize the | Related Products  *WebSphere Application Server for ISeries *WebSphere Development | P StyCan                                             |
| <ul> <li>Use i5/OS as a file server</li> </ul>                                                                        | Other                                                       | Display messages     Start a 5250 session     Database requests      | behavior and look of<br>iSeries Access for Web.                                                        | Studio Client for iSeries<br>WebSphere Development                                 | Rochester news<br>In Post-Bulletin poline            |
| <ul> <li>Access i5/OS printer output,<br/>convert it to .PDF, and print it on<br/>PC printers</li> </ul>              | Related Links:<br>-iSeries Access for<br>Web                | - Browse files<br>- Preferences                                      | Also, find out how to<br>create your own home<br>page!                                                 | Studio for iSeries                                                                 | KTTC      Telephone directory      Find a person     |
| FC printers                                                                                                    | <ul> <li>Geries Access</li> <li>Geries Nauicotor</li> </ul> | What is iSeries Access                                               | for Web                                                                                                |                                                                                    | P Find a business                                    |
| <ul> <li>iSeries Access Family (5722-XW1)<br/>unlimited user feature included with<br/>515 and 525 systems</li> </ul> |                                                             | Jusi                                                                 | t annour<br>April 20                                                                                   |                                                                                    |                                                      |
| ۶ i want an i.                                                                                                    |                                                             |                                                                      |                                                                                                    | © 200                                                                              | 07 IBM Corporation                                   |

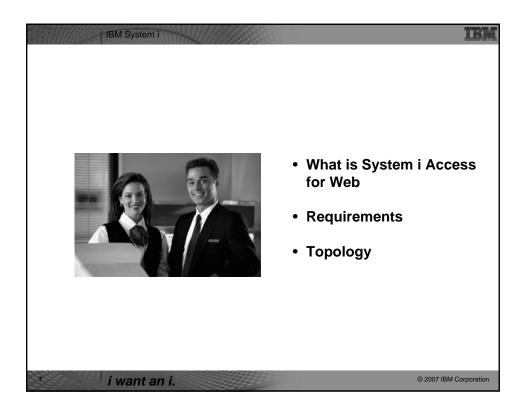

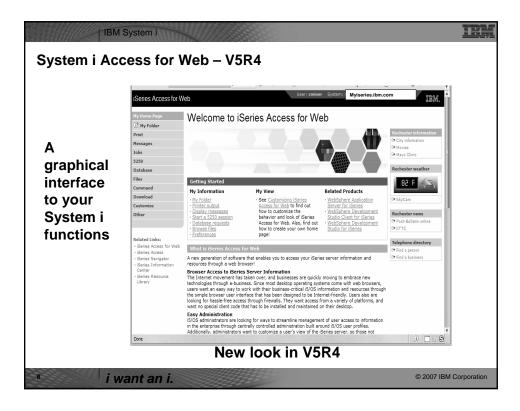

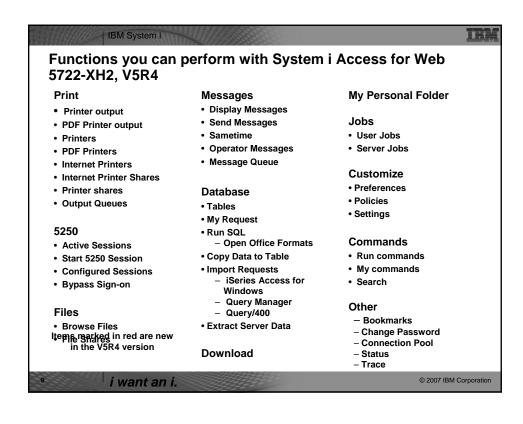

| -                                | ess for Web is installed and runs on System i.<br>prowser to be running on end user desktop |
|----------------------------------|---------------------------------------------------------------------------------------------|
| it requires a                    | orowser to be running on end user desktop                                                   |
| <ul> <li>Internet Ex</li> </ul>  | plorer 6.0 with Service Pack 1 (Windows)                                                    |
| Netscape 7                       | .0 (Windows® and Linux)                                                                     |
| Netscape 4                       | .7 (AIX®)                                                                                   |
| • Opera 7.54                     | (Windows® and Linux)                                                                        |
| <ul> <li>Mozilla 1.7</li> </ul>  | (Windows, Linux, and AIX)                                                                   |
| <ul> <li>Mozilla Fire</li> </ul> | fox 1.0.2 (Windows and Linux)                                                               |
|                                  |                                                                                             |

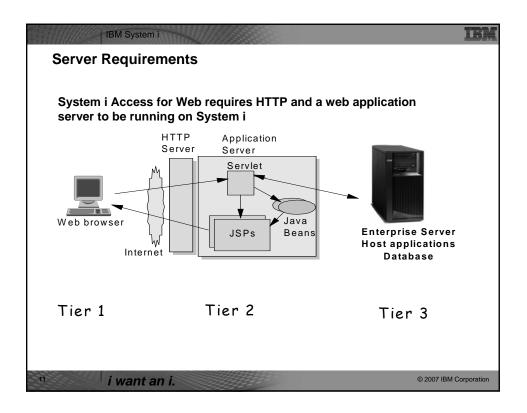

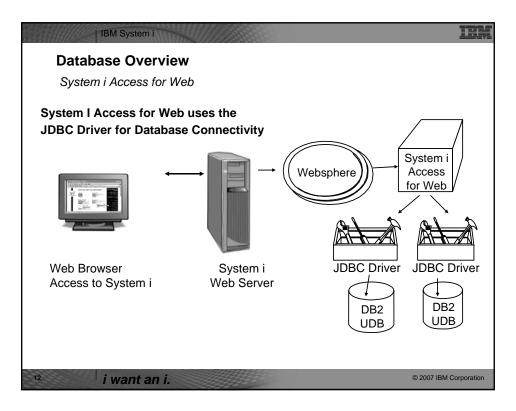

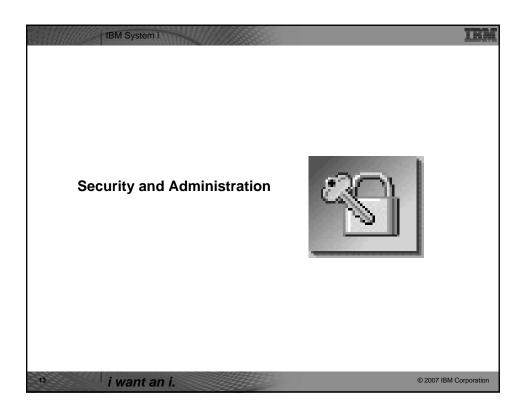

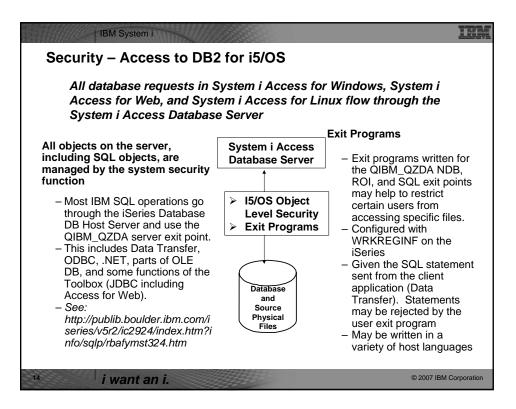

|                            | iSeries Access f                                                   | or Web   |                         | осол опания сулот и астоновно полновоно то                                    | IBM     |
|----------------------------|--------------------------------------------------------------------|----------|-------------------------|-------------------------------------------------------------------------------|---------|
|                            | My Home Page                                                       | Poli     | cies                    | 4                                                                             |         |
| Control Access to          | Hy Folder                                                          |          |                         |                                                                               |         |
|                            | Print                                                              | Profile: | CMINER                  |                                                                               |         |
| Database functions by      | Messages                                                           | _        |                         |                                                                               |         |
| restricting access to      | Jobs                                                               | Action   | Category                | Description                                                                   | Access  |
|                            | 5250<br>Database                                                   | Z        | 5250                    | 5250 user interface custom settings.                                          | Allowed |
| System i Access for Web    | Database<br>Files                                                  | 1        | Command                 | Run batch command custom settings.                                            | Allowed |
| functions.                 | Command                                                            | 1        | Customize               | Preferences and policy administration custom settings.                        | Allowed |
|                            | Download                                                           | Z        | Database                | Database tables, requests, and run SQL custom settings.                       | Allowed |
|                            | Customize                                                          | Z        | Database<br>connections | Create and edit database connection definitions.                              | Allowed |
| Destrict hu specific user  | Preferences                                                        | 1        | Download                | Download packages custom settings.                                            | Allowed |
| Restrict by specific user, | Policies                                                           | 1        | Files                   | Integrated file system and file share custom settings.                        | Allowed |
| groups of users, all users | Settings                                                           | 1        | General                 | Page layout, language and character set custom settings.                      | Allowed |
| <b>3</b> ,,                | Transfer     configuration                                         | 1        | Jobs                    | Work with jobs custom settings.                                               | Allowed |
|                            | Other                                                              | 1        | Mai                     | Send mail custom settings.                                                    | Allowed |
| Requires SECADM            | Currer .                                                           | Z        | Messages                | Display messages, send messages, and message queue custom<br>settings.        | Allowed |
| •                          | Related Links:                                                     | 2        | My Folder               | My Folder custom settings.                                                    | Allowed |
| authority to use           | iSeries Access for     Web                                         | Z        | Print                   | Printer output, printers, printer shares and output queue custom<br>settings. | Allowed |
| – a non-SECADM user        | · iSeries Access                                                   | 4        | Sametime                | Lotus Sametime custom settings.                                               | Allowed |
| can be granted the         | <ul> <li>iSeries Navigator</li> <li>iSeries Information</li> </ul> | N        | Other                   | Change password and other miscellaneous custom settings.                      | Allowed |
| -                          | Center<br>· iSeries Resource                                       |          |                         |                                                                               |         |
| rights to administer       | 1 Steres reports                                                   |          |                         |                                                                               |         |
| System i Access for        |                                                                    |          |                         |                                                                               |         |
| Web                        |                                                                    |          |                         |                                                                               |         |
| vved                       |                                                                    |          |                         |                                                                               |         |

| tit Policies -                      | Database        |                     |                                                                                                    |          | ^   | Requests                                                        | Shipped default                    | Site current setting    | e Alie w                       | 0 ^                   |
|-------------------------------------|-----------------|---------------------|----------------------------------------------------------------------------------------------------|----------|-----|-----------------------------------------------------------------|------------------------------------|-------------------------|--------------------------------|-----------------------|
| uit Fullcies .                      | Database        |                     |                                                                                                    |          | 12  |                                                                 | Shipped default<br>Shipped default | use current setting     | e Alow w                       | 0                     |
| fie: CHINER                         |                 |                     |                                                                                                    |          |     | Delete request                                                  | Shipped default                    |                         | e] Alter [e]                   | 0                     |
| file: CMENER                        |                 |                     |                                                                                                    |          |     |                                                                 | Shipped default                    | use current setting     | e Alto e                       | 0                     |
|                                     |                 |                     |                                                                                                    |          | _   |                                                                 | Shipped default<br>Shipped default | Give current setting    | e Alte w                       | 0                     |
| Policy                              | Derived From 0  | Action 0            |                                                                                                    | Setting  |     | List request shortcuts                                          | Shipped default                    |                         | e] Alter M                     | 0                     |
| atabase access                      | Shipped default | Use current setting | ¥ Alos ¥                                                                                                    |          | 0.  | Create request<br>shorted                                       | Shipped default                    |                         | e Alex M                       | 0                     |
|                                     |                 |                     |                                                                                                    |          |     | Copy request shortcut                                           |                                    | use current setting     |                                | •                     |
| Database tab                        | Shipped default | Use current setting | ¥ Show ¥                                                                                                    |          | 0   | shortovt                                                        | Shipped default                    | use current setting     | e Alos w                       | 0                     |
| Tables                              | Shipped default | Use current setting | W Alon W                                                                                                    |          | 0   | shortout                                                        | Shipped default                    |                         | e Alow M                       | Θ.                    |
| Naximum table rows                  | Phinad data h   |                     |                                                                                                    |          |     |                                                                 | Shipped default                    |                         | e Columna                      | 0                     |
| maximum table rows                  | ampped detault  | Use current setting | ¥ 500 ¥                                                                                                    |          | 0   | fun statements other                                            | Shipped default<br>Shipped default | Use current setting     |                                | 0                     |
| Table filter                        | Shipped default | Use current setting | W USRLIBL                                                                                                    |          | 0 - | than query                                                      | Shipped default                    |                         | E Alow M                       | 0                     |
| Table filter is user                | Shipped default |                     |                                                                                                    |          | 0   |                                                                 | Shipped default                    | use current setting     | e Aloo M                       | 0                     |
| preference                          | emploeu ueraul. | Use current setting | M Alon M                                                                                                    |          | 9   | Append data to tables<br>Replace data in tables                 |                                    | see current setting     |                                | 0                     |
| Insert records into                 | Shipped default | the summer and a    |                                                                                                    |          | 0   |                                                                 | Shipped default<br>Drivent Aslault | Give current setting in | el Alex M                      | 0 1                   |
| table                               | - then we and   | Use current setting | ¥ Alon ¥                                                                                                    |          | 0   |                                                                 |                                    |                         |                                | Ø Internet            |
| Insert record columns               | Shipped default | Use current setting | v Columns                                                                                                    | ]        | 0   |                                                                 |                                    |                         |                                |                       |
| Update records in                   | Shipped default | Use current setting | M Alow M                                                                                                    |          | 0   | shortout                                                        |                                    |                         |                                | -                     |
| table                               |                 | and an one bearing  | The second second secon |          | -   | Rename request<br>shortput                                      | Shipped default                    | Use current setting     | M Afox M                       | 0                     |
| Update record                       | Shipped default | Use current setting | ¥ Columns                                                                                                    | ]        | 0   | Request list columns                                            | Shipped default                    | Use current setting     | w Columns                      | 0                     |
| columns                             |                 |                     |                                                                                                    |          |     | Run SQL requests                                                | Shipped default                    | Use current setting     | M Alos M                       | 0                     |
| Quick view table                    | Shipped default | Use current setting | w Alow w                                                                                                    |          | 0   | Run statements other<br>than query                              | Shipped default                    | Use current setting     |                                | 0                     |
| records                             |                 |                     |                                                                                                    |          |     | Copy data to table<br>Create new tables                         | Shipped default<br>Shipped default | Use current setting     | M Alow M                       | 0                     |
| Raximum quick view                  | Shipped default | Use current setting | M 1000 M                                                                                                    |          | 0   | Append data to tables                                           |                                    | Use current setting     | w Alos w Alos w                | 0                     |
| rows                                |                 |                     |                                                                                                    |          |     | Replace data in tables                                          |                                    | Use current setting     | M Alter M                      |                       |
| Order records by<br>relative record | Shipped default | Use current setting | w No w                                                                                                    |          | 0   | Emport request                                                  | Shipped default                    | Use current setting     | w Alten w                      | 0                     |
| number                              |                 |                     |                                                                                                    |          |     | Import every                                                    | Shipped default<br>Shipped default | Use current setting     | M Alten M                      | 0                     |
|                                     |                 | the summer and a    | M Alow M                                                                                                    |          | 0   | Extract server object<br>data                                   |                                    |                         |                                | 0                     |
|                                     |                 |                     |                                                                                                    |          | V C | Default connection                                              | Shipped default                    | Use current setting     | M [IBH Toolbox for Java - X15] | INA ROMAND JBM. COM W |
| Find records in table               | Shipped default | Use current setting | a source                                                                                                    |          | Y   |                                                                 | Thissed default                    | The owned office        |                                |                       |
|                                     | Shipped default | inse onnent setting | 1 000 D                                                                                                    | Ø bienet |     | Default connection is<br>user preference<br>Add 18H Toolbox for | Shipped default<br>Shipped default | Use current setting     | w Alter w                      | 0                     |

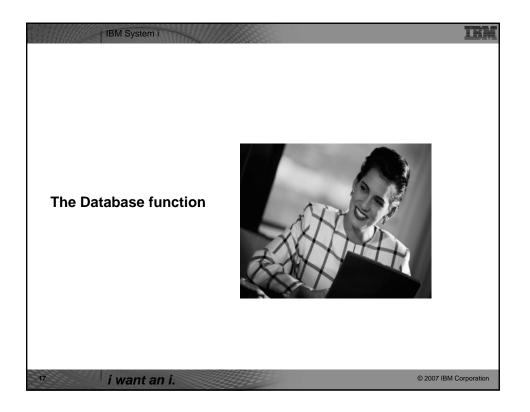

| Access database tables on your iSeries server with iSeries Access for Web.                                                                                                    |                                                                                                    |
|----------------------------------------------------------------------------------------------------|----------------------------------------------------------------------------------------------------|
| Ist of database tables on your iSeries server.           Perform actions on these tables without having knowledge of SQL and its syntax.           View the contents of a table in a paged list, using the Quick view action.           Add and update records in a table using the Insert and Update actions.           Create your on usintmized SQL request for a table using the Rung QL action.                                                                                                    | <u>Copy data to table</u><br>• Copy existing data files from your PC to a database table on your iSeries server.<br>• These data files can be in many popular file formats, including Microsoft Excel and Lotus 1-2-3.<br>• Replace the contents of a table or add data to an existing table.<br>• Create a new database table based on the contents of a workstation file.<br>• Save requests for repeated use. |
| Create your own customized copy data request for a table using the Copy data to table action. <u>Wy requests</u> View a list of previously saved requests.         • Run or Edit requests from this list.         • Manage lists using the Copy, Delete, and Rename actions         • Create and manage shortcuts to requests                                                                                                    | Import request<br>Import Client Access Data Transfer upload and download requests into iSeries Access for Web copy<br>data and SQL requests.<br>Imported requests are automatically converted to iSeries Access for Web format.<br>Run and edit converted requests on your iSeries server just like other copy data and SQL requests.                                                                            |
| tum SOL           • Run SQL statements dynamically.           • View output as a paged list or in a popular file format, like Microsoft Excel or Lotus 1-2-3. (Outpu format depends on how you have your browser configured and whether the browser can locate a plug-in for the output type you choose.)           • Customize how data is returned by setting options specific to the output type.           • Build SELCET statements using an SQL Wizard.           • Save requests for repeated use. | Import query  Import query Import queries generated by Query for Geries and DB2 UDB for Geries Query Manager. Imported queries can be saved into Geries Access for Web database requests. Ann and edit converted queries on your Geries server just like Geries Access for Web SQL requests.  Extract server data Ectract server data Ectract server data Ectract server data                                    |

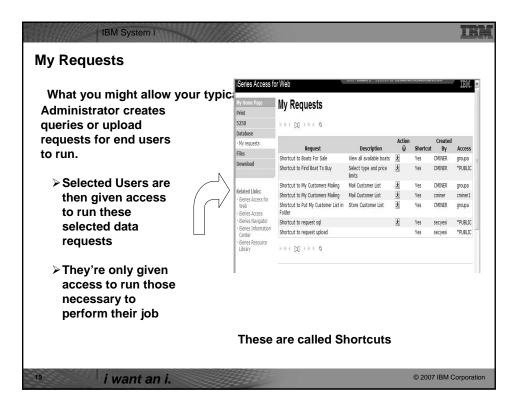

| Run a pre-built query or                     | Hy Home Page                                         | JUL     |             |                                 |        | -4                                                                           |
|----------------------------------------------|------------------------------------------------------|---------|-------------|---------------------------------|--------|------------------------------------------------------------------------------|
|                                              | Print                                                |         | Output      |                                 |        |                                                                              |
| upload                                       | Messages                                             |         | BYEAR BTYPE | RNAME                           | REFET  | BNT01                                                                        |
|                                              | Jobs<br>5250                                         | 2975000 |             | Monterey Marine<br>Custom       | Di LLI | -Located in Stuart, FL                                                       |
| <ul> <li>Example is a Query that</li> </ul>  | Database<br>• Tables                                 | 1588000 | 2005 P      | Fairline Squadron               | 58     | Motor yacht with flybridge, 3 staterooms,<br>diesel                          |
|                                              | My requests                                          | 1000000 | 1979 C      | Poole Boat Co Aluminum          | 80     | -Located in S. Diego, CA                                                     |
| is set up to display up to                   | Run SQL     Copy data to table                       | 750000  | 1995 P      | Spandau Houseboat               |        | 8 cabins, 12 berths, 4 toilets, Volvo MD 2040<br>engine                      |
| 500 entries                                  | - Import request<br>- Import query                   | 450000  | 1990 S      | Merlin's Magic                  |        | -Designed by Dutch naval architect Ernst Va<br>Derlaan.                      |
|                                              | Extract server data                                  | 450000  | 2000 A      | Seacamper 795<br>Houseboat      |        | 2 cabins, 4 berths, 1 toilet, wheel-rudder steering, diesel fuel             |
|                                              | Files<br>Command                                     | 269500  | 1989 S      | Seafrm 411 Motorsailer<br>Ketch |        | -Silver anodised spars by Selden of Sweden.<br>Main and                      |
| This query could be set up to:               | Download                                             | 249000  | 1944 T      | Miki Miki Original Tug          | 126    | -Located in Seattle, WA.                                                     |
|                                              | Customize<br>Other                                   | 185000  | 2000 P      | Baveria 50 Yacht                |        | 5 cabins, 3 showers, Volvo TM022 78PS<br>engine                              |
| <ul> <li>Be viewed in the browser</li> </ul> |                                                      | 179500  | 1993 S      | Fountaine Pajot Antigua         |        | -Fiberglass hull and deck with a vacuum<br>bagged core.                      |
|                                              | Related Links:<br>• iSeries Access for               | 179000  | 1989 S      | Nauticat 40                     |        | <ul> <li>All hand laminated fiberglass construct layer<br/>of mat</li> </ul> |
| <ul> <li>Converted to a</li> </ul>           | Web<br>- iSeries Access                              | 159900  | 1981 S      | Shannon 50 ketch                |        | -Walter Shulz design ketch built by Shannon<br>Boat Co. Inc.                 |
| spreadsheet format,                          | iSeries Navigator     iSeries Information     Center | 149000  | 1985 S      | Brandimayr 48                   |        | -An 8' aluminum extrusion, oval mast and 3/8 galvanized                      |
| HTML, plain text                             | -iSeries Resource<br>Library                         | 80000   | 1974 S      | Garden Design Porpoise<br>Ketch |        | -The hull is carvel planked teak.                                            |
| – Converted to PDF                           |                                                      | 60055   | 1004 S      | Cresair 27                      | 27     | -Fourned for cruising and racing                                             |

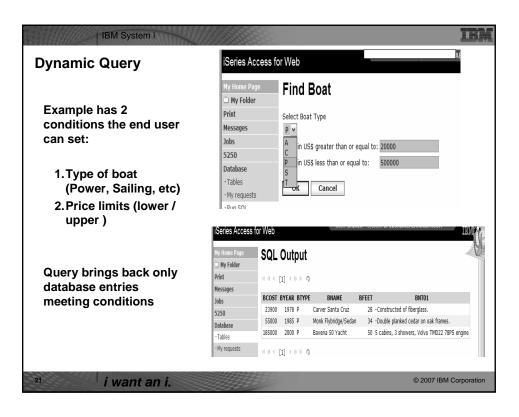

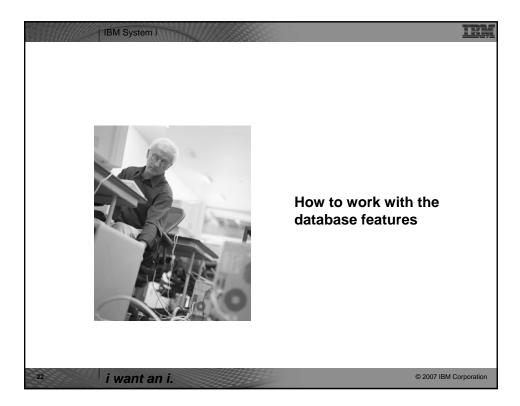

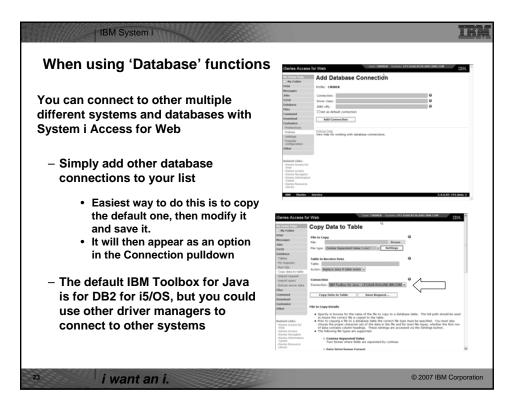

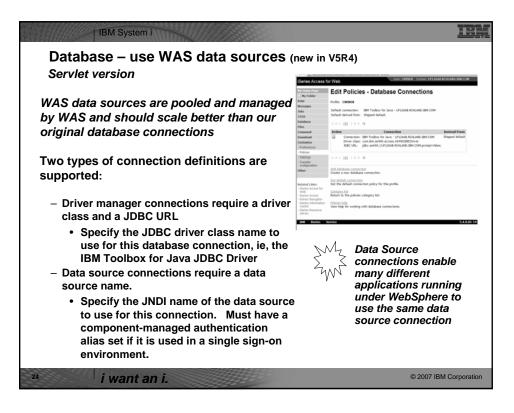

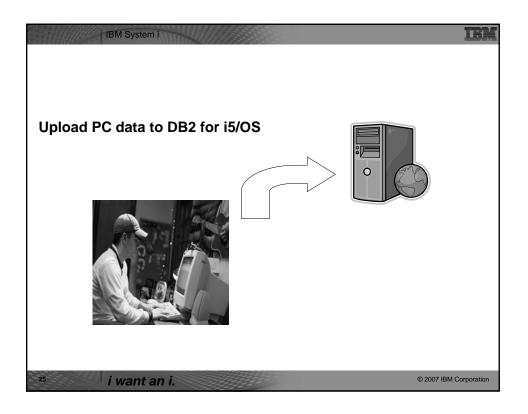

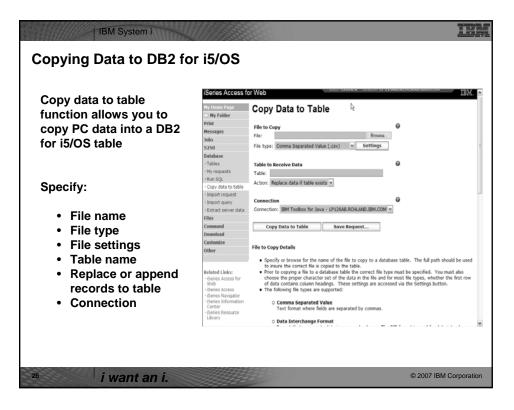

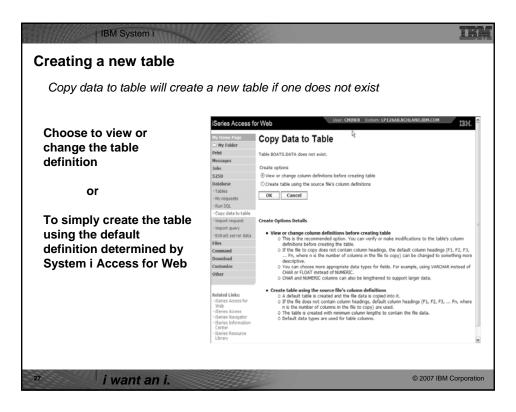

| iSeries Access fo                    | or Web                                                                                                    |                                                                                                    | User: CMINE                                                                                                    | R System: L                                                                                                    | P126AB.RCHLAN                                                                                                    | D.IBM.COM                                                                                                    | IBM                                                                                                    |
|--------------------------------------|----------------------------------------------------------------------------------------------------|----------------------------------------------------------------------------------------------------|----------------------------------------------------------------------------------------------------|----------------------------------------------------------------------------------------------------|----------------------------------------------------------------------------------------------------|----------------------------------------------------------------------------------------------------|----------------------------------------------------------------------------------------------------|
| My Home Page                         |                                                                                                    | Column [                                                                                                    | Definitions                                                                                                    | ;                                                                                                    |                                                                                                    |                                                                                                    |                                                                                                    |
| Print<br>Messages                    |                                                                                                    |                                                                                                    |                                                                                                    |                                                                                                    | sended. You can                                                                                                    | change any                                                                                                    | of the                                                                                                    |
| 3obs<br>5250                         | Column                                                                                                    | Description                                                                                                    | Typ                                                                                                    | e                                                                                                    | Length                                                                                                    | Scale                                                                                                    | Sample Data                                                                                                    |
| Database                             | BTYPE                                                                                                    |                                                                                                    | CHAR                                                                                                    |                                                                                                    |                                                                                                    | 0                                                                                                    | P                                                                                                    |
| Tables     My requests               | BNAME                                                                                                    |                                                                                                    | CHAR                                                                                                    | ~                                                                                                    | 29                                                                                                    | 0                                                                                                    | Baveria 50<br>Yacht                                                                                                    |
| - Run SQL                            | BFEET                                                                                                    |                                                                                                    | FLOAT Y                                                                                                    |                                                                                                    | 0                                                                                                    | 0                                                                                                    | 50.0                                                                                                    |
| Copy data to table                   | BYEAR                                                                                                    |                                                                                                    | FLOAT V                                                                                                    |                                                                                                    | 0                                                                                                    | 0                                                                                                    | 2000.0                                                                                                    |
| - Import query                       | BCOST                                                                                                    |                                                                                                    | FLOAT V                                                                                                    |                                                                                                    | 0                                                                                                    | 0                                                                                                    | 185000.0                                                                                                    |
| Extract server data                  | BNT01                                                                                                    |                                                                                                    | CHAR                                                                                                    | v                                                                                                    | 71                                                                                                    | 0                                                                                                    | 5 cabins, 3<br>showers, Volvo                                                                                                    |
| Command                              |                                                                                                    |                                                                                                    |                                                                                                    |                                                                                                    |                                                                                                    |                                                                                                    | TMD22 78PS<br>engine                                                                                                    |
| Download                             | BNT02                                                                                                    |                                                                                                    | CHAR                                                                                                    | v                                                                                                    | 66                                                                                                    | 0                                                                                                    |                                                                                                    |
| Customize<br>Other                   | BNT03                                                                                                    |                                                                                                    | CHAR                                                                                                    | v                                                                                                    | 68                                                                                                    | 0                                                                                                    |                                                                                                    |
|                                      | BNT04                                                                                                    |                                                                                                    | CHAR                                                                                                    | ~                                                                                                    | 64                                                                                                    | 0                                                                                                    |                                                                                                    |
| Related Links:                       | BNT05                                                                                                    |                                                                                                    | CHAR                                                                                                    |                                                                                                    |                                                                                                    | 0                                                                                                    |                                                                                                    |
| - iSeries Access for<br>Web          | BNT06                                                                                                    |                                                                                                    | CHAR                                                                                                    |                                                                                                    |                                                                                                    | 0                                                                                                    |                                                                                                    |
| iSeries Access     iSeries Navigator |                                                                                                    |                                                                                                    | CHAR                                                                                                    |                                                                                                    |                                                                                                    | 0                                                                                                    |                                                                                                    |
| iSeries Information<br>Center        |                                                                                                    |                                                                                                    |                                                                                                    |                                                                                                    |                                                                                                    | 0                                                                                                    |                                                                                                    |
| - iSeries Resource                   | BNT10                                                                                                    |                                                                                                    | CHAR                                                                                                    | Ŷ                                                                                                    | /0                                                                                                    | 0                                                                                                    |                                                                                                    |
|                                      | Hy Home Page  I Hy Folder  Prist Hessages Jobs S220 Database Tables Tables  Conv data to table Import request Import query Enract server data Files Command Customize Other Related Links: - Geries Access for Web Convestion | Hy Folder      Heist     Verifying c:     Verifying c:     Verifying | NY Home Page         Table Column I           Way Folder         Yvindying column definitions be<br>column definition attributes           Join         2329         Column Description           Database         81792         Bescription           -Tables         81792         Statum definitions be<br>belon           -Tables         81792         Statum definitions           -Tables         81792         Statum definitions           -Tables         81792         Statum definitions           -Tables         81792         Statum definitions           -Status         84703         Status           -Status         84703         Status           -Status         84703         Status           -Status         84705         Status           -Status         84705         Status           -Status         84705         Status           -Status         84705         Status           -Status         84705         Status           -Status         84705         Status           -Status         84705         Status           -Status         84705         Status           -Status         84705         Status           -Stat | Series Access for Web       Network Page     Table Column Definitions       Prist     Verifying column definition attributes before creating the to<br>Messages       Data     Column Description       Prist     Prist       Verifying column definition attributes before coloring column definition attributes before coloring column definition attributes definition attributes definition attributes before coloring column definition attributes definition attributes definition attri | Series Access for Web       Table Column Definitions       Prist     Working column definition before crasting the table is recome<br>receim definition attributes before cicking Crasts Table.       Join     2220     Column Description     Type       Datasice     BTYPE     Clastar     Web       - Table     BTYPE     Clastar     Web       - Table     BTYPE     Clastar     Web       - Table     BTYPE     Clastar     Web       - Table     BTYPE     Clastar     Web       - Table     BTYPE     Clastar     Web       - Start server data     BTYPE     Clastar     Web       Betaded table:     BTYPE     Clastar     WITOS       - Periors Access for Web     BTYPE     Clastar     WITOS       - Periors Access for Web     BTYPE     Clastar     WITOS       - Periors Margator     BTYPE     Clastar     WITOS       - Periors Margator     BTYPE     Clastar     WITOS       - Periors Margator     BTYPE     Clastar     WITOS       - Periors Margator     BTYPE     Clastar     WITOS | Series Access torived       Table Column Definitions       Prist     Variying colum definition before cricking that table is recommended. You can definition attributes before cricking Create Table.       Join     Column Description     Type     Length       2230     Column Description     Type     Length       30ds     2230     Column Description     Type     Length       - Table     BTVPE     CMAR     29     Description       - Table     BTVPE     CMAR     0     Description       - Table     BTVPE     CMAR     0     Description       - Table     BTVPE     CMAR     0     Description       - Table     BTVPE     CMAR     0     Description       - Stand start server data     BTOS     CMAR     66       Description     BTTOS     CMAR     66       BTTOS     CMAR     66       BTTOS     CMAR     66       BTTOS     CMAR     22       - Serves Access for Wro     BTTOS     CMAR     22       - Serves Access for Wro     BTTOS     CMAR     22       - Serves Access for Wro     BTTOS     CMAR     22       - Serves Access for Wro     BTTOS     CMAR     22       - Serves A | My Folder       Priod     Colsman     Definitions       2320     Colsman     Definitions       248     Colsman     Definitions       248     Colsman     Definitions       249     Colsman     Definitions       249     Colsman     Definitions       249     Colsman     Definitions       249     Colsman     Definitions       240     Colsman     Definitions       240     Colsman     Definitions       240     Colsman     Description     Type       240     Colsman     Description     Type       240     Colsman     Description     Type       240     Colsman     Description     Type       240     Colsman     Description     Type       250     Colsman     Description     Type       250     Colsman     Description     Type       251     Colsman     Description     Colsman       252     Colsman     Description     Colsman       253     Colsman     Description     Colsman       254     Colsman     Description     Colsman       255     Colsman     Description     Colsman       255     Colsman |

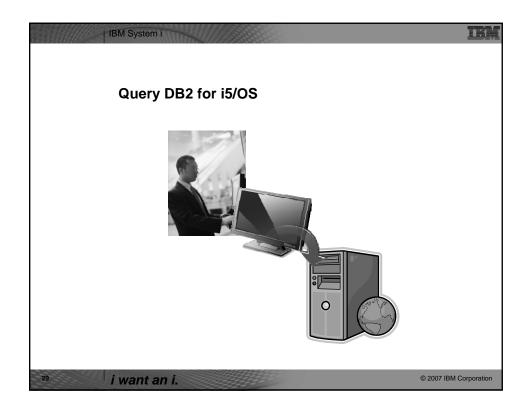

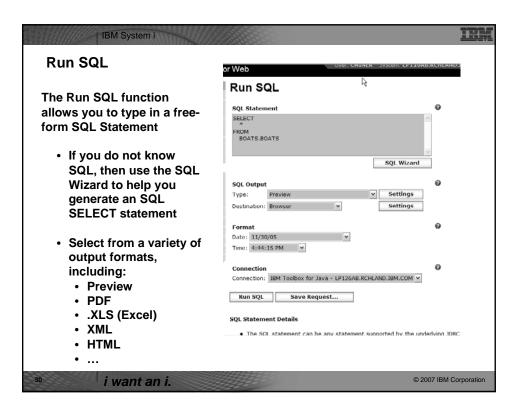

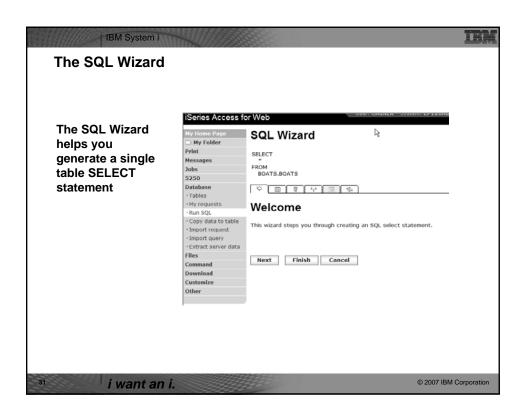

| IBM System i                                                                 |                                                                                                    | IBA                                                                                                    |
|------------------------------------------------------------------------------|----------------------------------------------------------------------------------------------------|----------------------------------------------------------------------------------------------------|
| Identify the DB2 for i5/0                                                    | S database table                                                                                                    |                                                                                                    |
|                                                                              | iSeries Access for Web                                                                                                    | lizard R                                                                                                 |
| Step 1:                                                                      | Hy Folder      Print     SELECT      Hessages     FROM     S250     Database     O atabase     O                                                                                                    | 1                                                                                                    |
| Choose a table                                                               | Tables     Ny requests     Ny requests     Nun SQL     Copy data to table     Import request     Import query     Extract server data                                                                                                    | ole name in the format: schema.table                                                                     |
| Type in a table filter to help narrow your search.                           | Files<br>Command Back<br>Download<br>Customize                                                                                                    | Next Finish Cancel                                                                                       |
| Many schemas (libraries)<br>may be specified by                              | Carries Access for Web                                                                                                    | 2                                                                                                    |
| putting them in a comma separated list                                       | Tables Tables Ta | eries Access for Web Deve Owner: Sectors<br>Normative Find Table<br>Minimum Table Rev: Postal III: Acass |
| Select a table and click<br>OK to use it to generate<br>the SELECT statement | (garbent -                                                                                                    | ssayes<br>Is Mainun tables to return 500 v<br>50<br>Siliaboon Find Now Cancel                            |
|                                                                              | - Genera Access for<br>web<br>- Genera Access     - Control Access     - Control Access       | 19 Hapanto<br>un 5Q.<br>Day data to tale<br>ingust equat<br>mont dawn                                    |
| <sup>32</sup> i want an i.                                                   |                                                                                                    | © 2007 IBM Corporation                                                                                   |

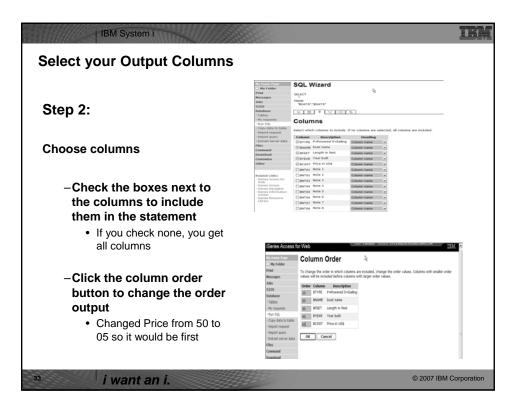

|                                                                                                | iSeries Access for Web                                                                                                    |
|------------------------------------------------------------------------------------------------|----------------------------------------------------------------------------------------------------|
| Step 3:                                                                                        | Ny Home Proje<br>Ny Folder<br>Print<br>Messages<br>SCLCT<br>Messages<br>FROM<br>S220<br>S250<br>S250 |
| Adding conditions                                                                              | Diablase         O         0         1         1           - Tables         -         -         -         -         -         -         -         -         -         -         -         -         -         -         -         -         -         -         -         -         -         -         -         -         -         -         -         -         -         -         -         -         -         -         -         -         -         -         -         -         -         -         -         -         -         -         -         -         -         -         -         -         -         -         -         -         -         -         -         -         -         -         -         -         -         -         -         -         -         -         -         -         -         -         -         -         -         -         -         -         -         -         -         -         -         -         -         -         -         -         -         -         -         -         -         -         -         -         -                                                                                                    |
| <ul> <li>Conditions allow you<br/>to select records that<br/>meet certain criteria.</li> </ul> | Composition     Control to any     Control to any     Control to any     Control to any     Control to any     Control     Control     Contro     Control     Control     Contro     Control     Control                                                                                                    |
|                                                                                                |                                                                                                    |
| <ul> <li>Click Add New<br/>Condition to specify<br/>a condition.</li> </ul>                    | iSeries Access for Web                                                                                                    |
| Condition to specify<br>a condition.<br>– Select the column to<br>use in the condition         | ISeries Access for Web       Hy Hone Page     Condition Column       Hy Folder     Print       Select a column.       Hessages       Jobs       S250                                                                                                    |
| Condition to specify<br>a condition.<br>– Select the column to                                 | Identifies Access for Web       Hy Home Page       Wy Home Page       Write       Select a column.       Hessages       Jobs       Column Type       Description                                                                                                    |

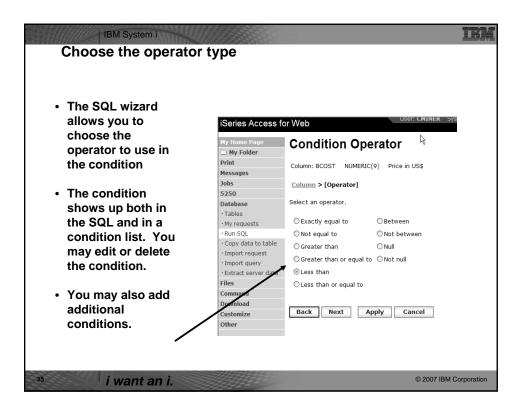

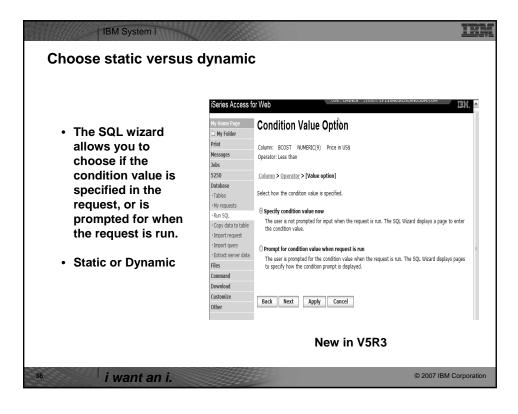

| IBM System i<br>Specifying a Static Value                                                                                                    | le                                                                                                    | IBM       |
|----------------------------------------------------------------------------------------------------|----------------------------------------------------------------------------------------------------|-----------|
| The SQL wizard<br>allows you to specify<br>the value for the<br>condition.<br>The value can be:<br>• A value,<br>• Constant or<br>• Other specific<br>function | Series Access for Web       Determine Rege         Wy folder       Countiion Value       Image: Countion Value         Wy folder       Countiion Value       Image: Countion Value         Wy folder       Countiion Value       Image: Countion Value         Wy folder       Countii E COST NUMERIC(9) Price in US;         States       Countion > Operator > Value option > (Value)         Pables       Countion > Operator > Value option > (Value)         Pables       Countion > Operator > Value option > (Value)         Print reguests       Specify a condition value. The value can be a constant, an SQL register, or a function.         Pables       Countion > Operator > Value option > (Value)         Print reguests       Print reguests         Print reguests       Value is a constant;         Print reguests       Print Erist (Print Page: Print)         Print reguests       Print Erist (Print)         Print reguests       Print Erist (Print)         Print reguests       Print Erist (Print)         Print reguests       Print Erist (Print)         Print reguests       Print Erist (Print)         Print reguests       Print Print)         Print reguests       Print Print)         Print reguests       Print)       Print)         Print regues |           |
| <sup>37</sup> i want an i.                                                                                                    | E 2007 IBM Co                                                                                                    | rporation |

| The statement is complete!                       | iSeries Access f                         | for Web IEM.                                                                                         |
|--------------------------------------------------|------------------------------------------|----------------------------------------------------------------------------------------------------|
|                                                  | Ny Home Page                             | SQL Wizard                                                                                           |
|                                                  | Messages<br>Jobs                         | "BCOST", "ETYPE", "BNAME", "BFEET", "BYEAR"<br>FROM<br>"BOATS", "BOATS"                              |
|                                                  | 5250<br>Database                         | BGA15.*BGA15"<br>WHERE<br>( (*BCOST* <1000000) )                                                     |
|                                                  | - Tables                                 |                                                                                                    |
|                                                  | - My requests<br>- Run SQL               |                                                                                                    |
|                                                  | - Copy data to table<br>- Import request | Sort                                                                                                 |
| <ul> <li>The statement is now</li> </ul>         | Import query     Extract server data     |                                                                                                    |
| complete.                                        | Command                                  | Column Description Direction                                                                         |
|                                                  | Download<br>Customize                    | Bruage boat name Ascending v                                                                         |
|                                                  | Other                                    | GIFEET Length in feet Ascending                                                                      |
| <ul> <li>Click the Finish button (not</li> </ul> |                                          | Break Year built Ascending *      Becost Price in USS Descending *                                   |
| shown) on the bottom of the                      | Related Links:<br>- id-eries Access for  | Onros Note 1 Ascending *                                                                             |
| SQL Wizard page to return to Run SQL             |                                          | Cervices Access for Web                                                                              |
| <ul> <li>The SELECT statement you</li> </ul>     | /                                        | Database "BOATS" "BOATS"                                                                             |
| -                                                |                                          | - Tables ("BCOST" < 1000000) ) w<br>- My requests (SQL Wizerd                                        |
| generated is available for                       |                                          | - Copy data to table<br>- Copy data to table<br>- Import resument SQL Output                         |
| use in Run SQL                                   |                                          | - Import query Type: Preview w Settings     -Extract server data Destination: Browser w Settings     |
|                                                  |                                          | Files<br>Command                                                                                     |
|                                                  |                                          | Download Date: 11/30/05 *                                                                            |
|                                                  |                                          |                                                                                                    |
|                                                  |                                          | Connection     Connection     Connection     Connection     Connection     Connection     Connection |
|                                                  |                                          | Web - Garries Access - Garries Access - Garries Managator - Garries Managator - Garries Monadon      |

|                         | Series Access for Web                                                                                                    | CRIMER SYNNEL OF LANDLEL PLAND SIRELOW          | м. |
|-------------------------|----------------------------------------------------------------------------------------------------|-------------------------------------------------|----|
|                         | Wy Folder Run SQL                                                                                                    | R.                                              |    |
| After creating a        | Print SQL Statement<br>Messages SRLECT                                                                                                    | 0                                               |    |
|                         | Jobs "BCOST", "BTVPR", "BNAME", "BFEET<br>5250 FROM<br>Database "BOATS", "BOATS"                                                                                                    | ", "BYEAR"                                      |    |
| statement, by hand or   | - Tables (("BCDST" < 2000000))<br>- My requests                                                                                                    | siQL Wilcard                                    |    |
| with the Wizard you     | -Run SQL<br>- Copy data to table<br>- Import request SQL Output                                                                                                    | SQL WEARD                                       |    |
| also have the option to | English region     English     English     English     English     English     English     English     English     English     English     English     English     English     English     English     English | v Settings<br>Settings                          |    |
| store the statement for | Files<br>Command                                                                                                    | P                                               |    |
| ater use                | Download Format<br>Costonaize Date: 11/30/05 W<br>Other Time: 5:38:22 PM W                                                                                                    | -                                               |    |
|                         | Connection                                                                                                    | ø                                               |    |
|                         | Web                                                                                                    | AB RCHLAND IBM.COM +                            |    |
|                         | - Genes Navigator     - Genes Information     Center                                                                                                    |                                                 |    |
|                         | Series Resource SQL Statement Details     Library     The SQL statement can be any state                                                                                                    | ment supported by the underlying SDE driver.    |    |
| Can Run it now          |                                                                                                    |                                                 |    |
|                         |                                                                                                    |                                                 |    |
|                         |                                                                                                    |                                                 |    |
| 0*                      | iSeries Access for Web                                                                                                    | USER CRIMEN SYSTEM OF PERSONAL REPEARED BRITTER | IB |
| Or                      | - Ny Folder Save Request                                                                                                    | R                                               |    |
|                         | Print  Request saved successfully Messages                                                                                                    |                                                 |    |
|                         | 2085<br>5250 Creats another request                                                                                                    | Create a new SQL request                        |    |
| Run it later from "My   | - Tables Pur Boats For Less than \$1,000.                                                                                                    | Display the list of your requests               |    |
|                         | - My requests<br>- Run SQL                                                                                                    |                                                 |    |
| Requests"               | - Copy data to table                                                                                                    |                                                 |    |

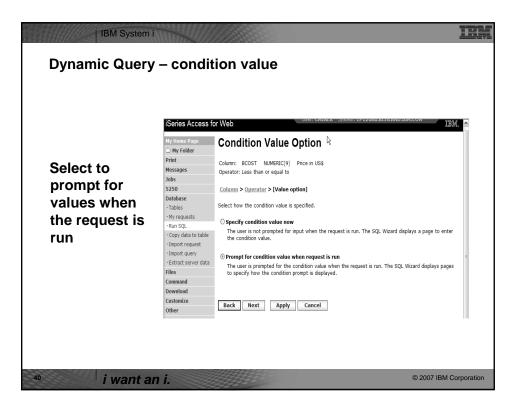

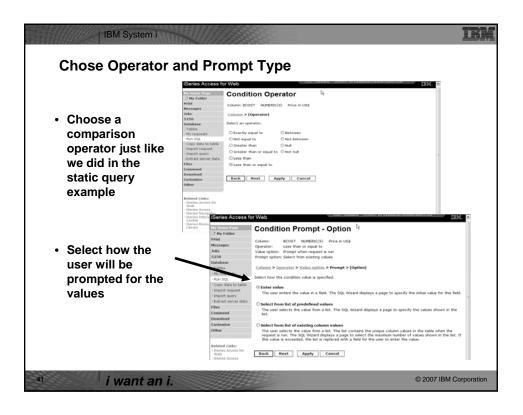

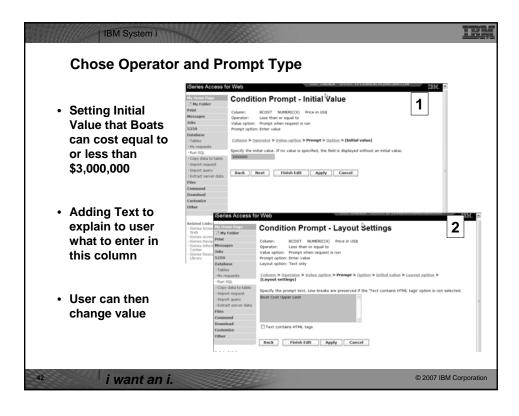

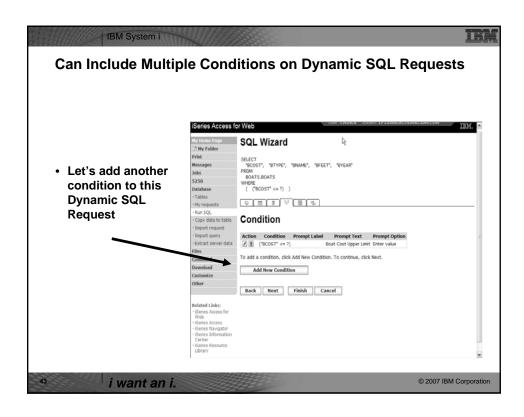

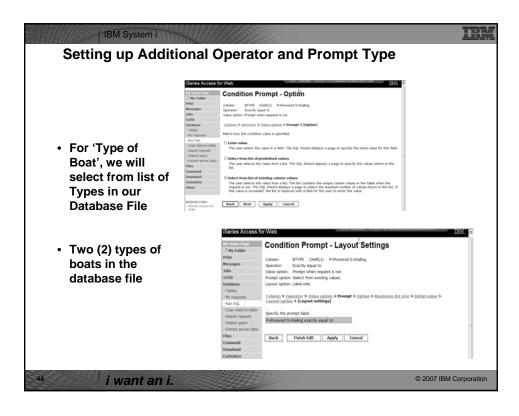

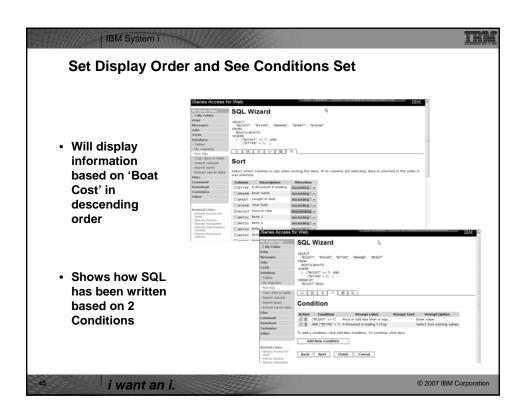

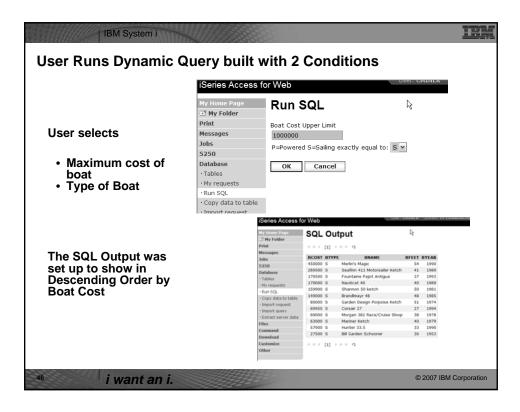

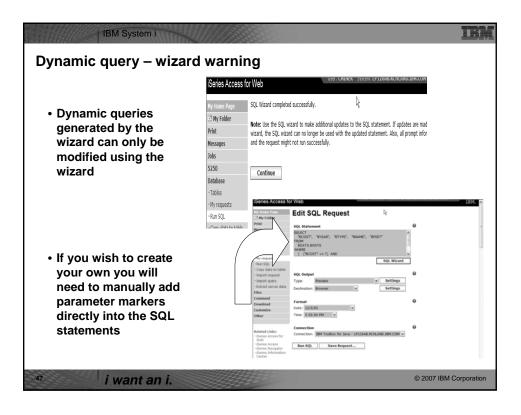

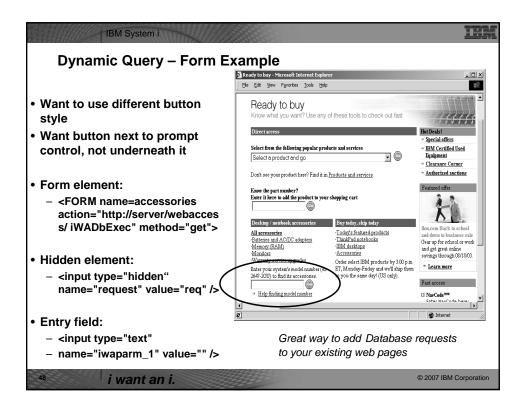

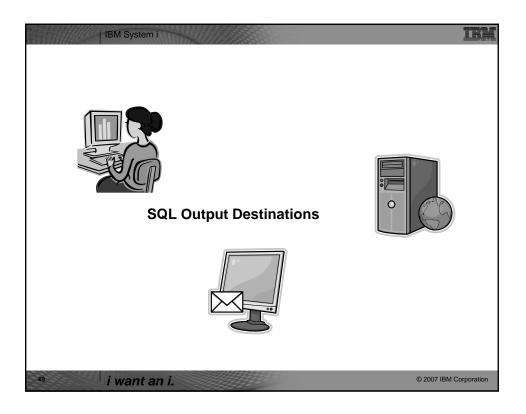

| Choosing a destination                       | iSeries Access fo                                                                      | or Web                                                                                                    |                |
|----------------------------------------------|----------------------------------------------------------------------------------------|----------------------------------------------------------------------------------------------------|----------------|
|                                              | My Home Page<br>My Folder<br>Print                                                     | Run SQL                                                                                                    | 0              |
| Choose from 4 different output destinations: | Messages<br>Jobs<br>5250<br>Database<br>• Tables<br>• My requests                      | SQL Wizard                                                                                                    |                |
| Browser                                      | Run SQL     Copy data to table     Import request     Import query                     | SQL Output<br>Type: Preview v Settings                                                                                   | 0              |
| Email     Personal folder                    | Extract server data     Files     Command     Download     Customize     Other         | Destination: Browser  Format Format Integrated File System Mai as attachment Date: 12/3/Personal folder Time: 4:23:09 PM | ø              |
| V5R4 Integrated File<br>W System             | Related Links:<br>• Series access for<br>Web<br>• Series Access<br>• ISeries Navigator | Connection<br>Connection: IBM Toolbox for Java - LP126AB.RCHLAND.IBM.COM ×<br>Run SQL Save Request                       | Ð              |
| <sup>50</sup> <i>i want an i.</i>            |                                                                                        | © 2007 IE                                                                                                    | BM Corporation |

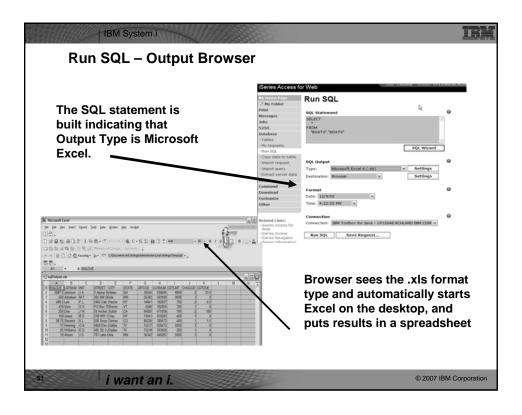

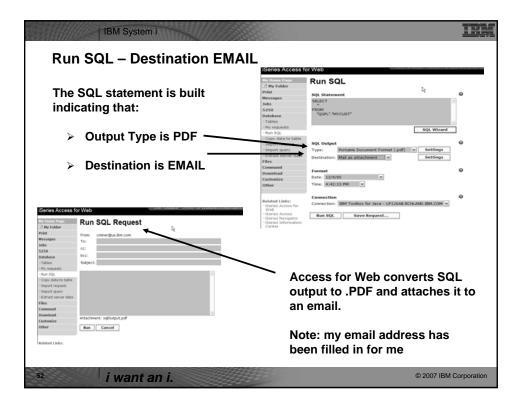

|                  | QL statement is built                                              |                  |                  |           | Series Access 1                                              | /or Web                                                          |
|------------------|--------------------------------------------------------------------|------------------|------------------|-----------|--------------------------------------------------------------|------------------------------------------------------------------|
| naica            | ting that:                                                         |                  |                  |           | Ny lione Page                                                | Run SQL                                                          |
|                  |                                                                    |                  |                  |           | 2 Hy Folder<br>Print                                         |                                                                  |
| ~                | Output Type is UTM                                                 |                  |                  |           | Messages                                                     | SQL Statement O                                                  |
| ≻                | Output Type is HTML                                                |                  |                  |           | 5250<br>Database                                             | FROM "QGPL"."MYCUST"                                             |
| $\succ$          | Destination is My Folder                                           | •                |                  |           | - Tables<br>- My requests                                    | 2                                                                |
|                  | -                                                                  |                  |                  |           | - Run SQL<br>- Copy data to table                            | SQL Wizard                                                       |
|                  |                                                                    |                  |                  | <i>v</i>  | Import request     Import query                              | SQL Owtput O<br>Type: Hypertext Markup Language (Jitml) Settings |
| ISENES ACCESS    | norweb                                                             |                  | 1                |           | Extract server data     Files                                | Destination: Personal folder v Settings                          |
|                  |                                                                    |                  |                  |           | Command                                                      | Format                                                           |
| My Home Page     | My Folder                                                          |                  |                  |           | Customize<br>Other                                           | Date: 12/9/05 w<br>Time: 4:42:13 PM w                            |
| My Folder Print  | k                                                                  |                  |                  |           |                                                              | Connection 0                                                     |
|                  | H≪ ← [1] → ≫ H ∩                                                   |                  | ∕                | 1         | Related Links:<br>- iSeries Access for<br>Wab                | Convector: 38M Toolbox for Java - LP126AB RCHLAND 38M COM *      |
| Messages<br>Jobs | Item Status From Date/Time Size A                                  | ction            | V                | J         | ideries Access     ideries Navigator     ideries Information | Run SQL Save Request                                             |
| 5250             | Status [SQL output in HTML] Unopened CMDER 12/9/05 4:52 PM 202 1 1 |                  |                  |           | - Deves Instruction                                          |                                                                  |
| Database         | SOL output in HTML Unopened OMDER 12/9/05 4:52 PM 816 1 2          |                  |                  |           |                                                              |                                                                  |
| Files            | Status [SQL output in XLS] Unopened OMDER 12/5/05 4:35 PM 297 W D  |                  | AM MYCIT         | Y MYSTATE | Þ                                                            | Click on My                                                      |
| Command          | SQL output in XLS Opened OMINER 12/5/05 4:35 PM 3956 1 0           | Henning<br>Jones | Dallas<br>Clay   | TX<br>NY  | ,                                                            | Folder link                                                      |
| Download         | Li ader ondhore en VE2 de de construir servicio en 19 20 de la 19  | Vine             | Broton           | VT        |                                                              |                                                                  |
| Customize        | Delete Selected Items                                              | Tyron<br>Stevens | Hector<br>Denver | NY<br>CO  | $\succ$                                                      | Select the SQL                                                   |
| Other            |                                                                    | Alison           | Isle             | MN        |                                                              | Output                                                           |
|                  |                                                                    | Doe<br>Thomas    | Sutler<br>Casper | CA<br>WY  |                                                              | -                                                                |
|                  | $H \ll \{1\} \rightarrow W \mapsto Q$                              | Williams         | Dallas<br>Hector | TX        | $\succ$                                                      | Shown to me in                                                   |
| Related Links:   |                                                                    |                  | rector           | 19.1      |                                                              | HTML                                                             |

|                                                                                                    |    | Series Access for Web                                                                                                    |                                                                                                    |                                                                                             |
|----------------------------------------------------------------------------------------------------|----|----------------------------------------------------------------------------------------------------|----------------------------------------------------------------------------------------------------|---------------------------------------------------------------------------------------------|
| The SQL statement is built<br>indicating that:                                                                                                    |    | Ary Linear Days     Company Company     Company        | De                                                                                                    |                                                                                             |
| <ol> <li>Output Type is HTML</li> <li>Destination is Integrated<br/>File System</li> <li>Next screen select<br/>'CMINER' directory</li> </ol>                                                                                                    | ł  | Communication of the second second se | The second second secon | 0<br>0<br>0                                                                                 |
| nies Access for Web                                                                                                    |    |                                                                                                    |                                                                                                    |                                                                                             |
| More Area     Directory Contents / CMINER     A     Grav Ellas to Arean     Converting the the current decision.     Converting the the current decision.     Converting the the current decision.     For and decisions. For and 3 flaw with a total are of 3.399 hybris. | •• | Click on 'Files' ta<br>Open CMINER<br>directory                                                                                                    | b MYLST<br>Henning<br>Jones<br>Vine<br>Tyron.<br>Stevens<br>Alison                                                                                                    | NAM MYCITY MYSTATE<br>Dallas TX<br>Clay NY<br>Broton VT<br>Hector NY<br>Denver CO<br>Ide MN |
| Desis files           Name +         Size (bytes)         Type         Modified         Action Q           ("Denot Desctore)         816 File         12/12/05 5:15-42 FM         Q (Q (Q (Q (Q (Q (Q (Q (Q (Q (Q (Q (Q (Q                                                 | •. | Click on File Nam<br>Results shown in                                                                                                    | Doe Thomas                                                                                                    | Isle MN<br>Sutler CA<br>Casper WY<br>Dallas TX<br>Hector NY                                 |

| IBM System i                                                                                                    | IRN                                                                                                    |
|----------------------------------------------------------------------------------------------------|----------------------------------------------------------------------------------------------------|
| Destination Settings                                                                                                    | iSeries Access for Web                                                                                                    |
| You can specify the folder<br>and mail settings before the<br>request is run<br>Or you can wait until the<br>request is run                                       | Mail as Attachment Settings       Image: State State Stat |
| ISeries Access for Web  Ny Home Page My Folder  Print Hessages Folder owner: S320 MAWays prompt for folder settings when request is run Database 1ables OK Cancel | Integrated File System Settings       Wy Home Page       Wy Home Page       Wy Home Page       Wy Folder       Print       Hessages       Jost       Jost       Jost       Jablase       Tables                                                                                                    |
| <sup>55</sup> <i>i want an i.</i>                                                                                                    | © 2007 IBM Corporation                                                                                                    |

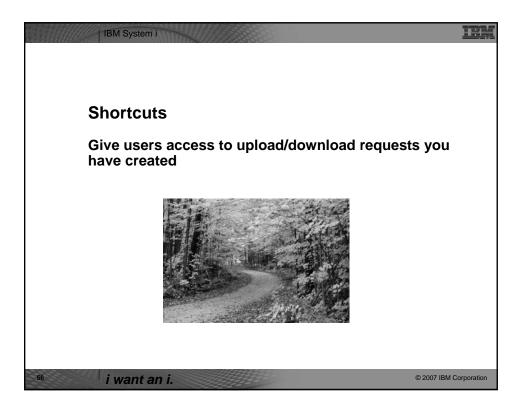

| Inder ((Action?) column                 |                                      |                                                      |                                 |                      |              |          |         |
|-----------------------------------------|--------------------------------------|------------------------------------------------------|---------------------------------|----------------------|--------------|----------|---------|
| Inder "Action" column,                  | Series Access for                    | or Web                                               |                                 |                      |              |          | IBM.    |
| ou can:                                 |                                      |                                                      |                                 |                      |              |          | 8194Th- |
|                                         | My Home Page                         | My Requests                                          |                                 |                      |              |          |         |
| Create shortcuts                        | D Ny Folder                          | ,                                                    |                                 |                      |              |          |         |
| <ul> <li>Greate shortcuts</li> </ul>    | Print                                | $\exists \ \alpha \in [1] \Rightarrow B \rtimes \ d$ |                                 |                      |              |          |         |
| <ul> <li>Edit your shortcuts</li> </ul> | Messages<br>Jobs                     |                                                      |                                 |                      |              | Created  |         |
| ,                                       | 5250                                 | Request                                              | Description                     | Action 🖯             | Shortcut     | By       | Access  |
|                                         | Database                             | Boats By Price                                       | Boats for sale by price         | <u>x : 0 : 2 /</u>   |              | CMINER   | CMINER  |
|                                         | • Tables                             | Boats by Price in Excel                              | Boats for sale by price         |                      |              | CMINER   | CMINER  |
| thattam of carean way                   | My requests                          | Boats For Sale                                       | View all available boats        |                      |              | CMINER   | CMINER  |
| t bottom of screen, you                 | · Run SQL                            | Find Boat To Buy                                     | Select type and price<br>limits | 10001                | No           | CMINER   | CMINER  |
| an:                                     | · Copy data to table                 | Shortcut to Find Boat To                             | Select type and price           | <b>X</b> 5 8         | Yes          | CMINER   | *PUBLIC |
|                                         | Import request                       | Buy                                                  | limits                          |                      |              |          |         |
|                                         | <ul> <li>Import query</li> </ul>     | Shortcut to request sql                              |                                 | 1 S                  |              | secyesi  | *PUBLIC |
| Delete shortcuts to                     | Extract server data Files            | Shortcut to request upload                           |                                 |                      | Yes          | secyesi  | *PUBLIC |
| existing users or                       | Command                              | $H \ll \in [1] \rightarrow H \rightarrow Q$          |                                 |                      |              |          |         |
| groups                                  | Download                             |                                                      |                                 |                      |              |          |         |
| groups                                  | Customize<br>Other                   | Run SQL<br>Create a new SQL request                  |                                 |                      |              |          |         |
|                                         | Related 1 Inf                        | Copy data to table<br>Create a new copy data re      | quest                           |                      |              |          |         |
|                                         | $ \rightarrow $                      | Shortcuts to requests you                            | created                         |                      |              |          |         |
|                                         | · iSeries Access                     | Displays a list of shortcuts                         |                                 | hortcuts can be dele | sted from th | is list. |         |
|                                         | <ul> <li>Series Navigator</li> </ul> |                                                      |                                 |                      |              |          |         |

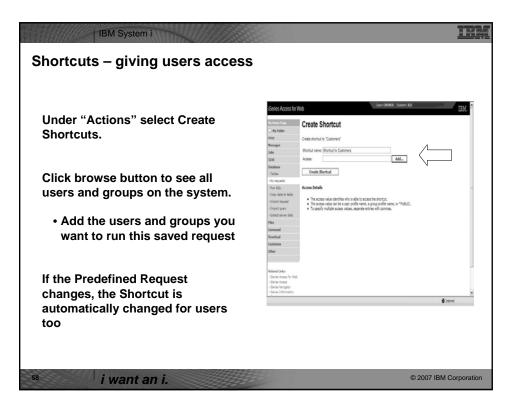

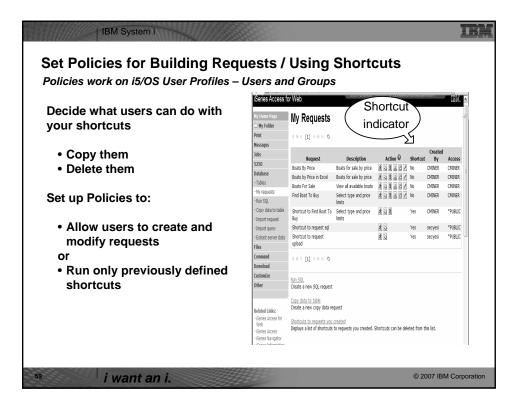

| iSeries Access 1                                                  |                                            |                                 |              |            |              | IBM.             |      |
|-------------------------------------------------------------------|--------------------------------------------|---------------------------------|--------------|------------|--------------|------------------|------|
| My Home Page<br>Print                                             | My Requests                                |                                 |              |            |              |                  |      |
| Print<br>5250<br>Database                                         | K≪ € [1] >> >> Q                           |                                 |              |            |              |                  |      |
| • My requests                                                     | Demuest                                    | Description                     | Action       | Shortcut   | Created      |                  |      |
| Files                                                             | Request<br>Shortcut to Boats For Sale      | View all available boats        | *            | Yes        | By<br>CMINER | Access<br>groupa |      |
| Download                                                          | Shortcut to Find Boat To Buy               | Select type and price<br>limits | ×            | Yes        | CMINER       | *PUBLIC          | TH . |
|                                                                   | Shortcut to My Customers Mailing           | Mail Customer List              | *            | Yes        | CMINER       | groupa           |      |
| Related Links:                                                    | Shortcut to My Customers Mailing           | Mail Customer List              | *            | Yes        | cminer       | cminer1          |      |
| Related Links:<br>· iSeries Access for<br>Web<br>· iSeries Access | Shortcut to Put My Customer List in Folder | Store Customer List             | ×            | Yes        | CMINER       | groupa           |      |
| iSeries Navigator     iSeries Information                         | Shortcut to request sql                    |                                 | ×            | Yes        | secyesi      | *PUBLIC          |      |
| Center                                                            | Shortcut to request upload                 |                                 |              | Yes        | secyesi      | *PUBLIC          |      |
| · iSeries Resource<br>Library                                     | $H \ll \{ [1] \rightarrow B > H = Q$       |                                 |              |            |              |                  |      |
|                                                                   | Shortcuts                                  | accessed by the user pro        | file used to | create it. |              |                  | ~    |

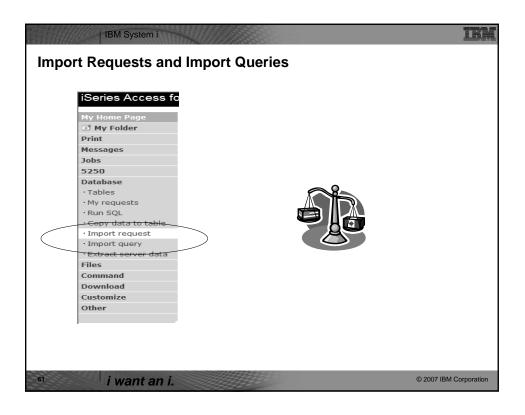

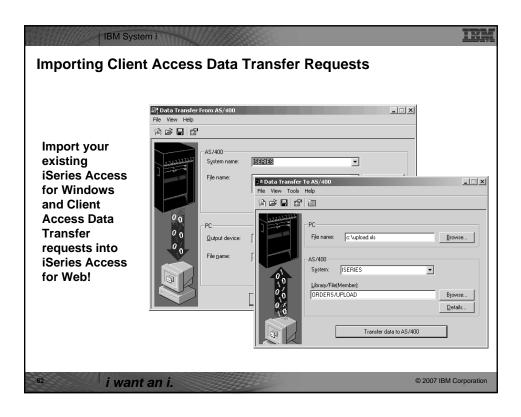

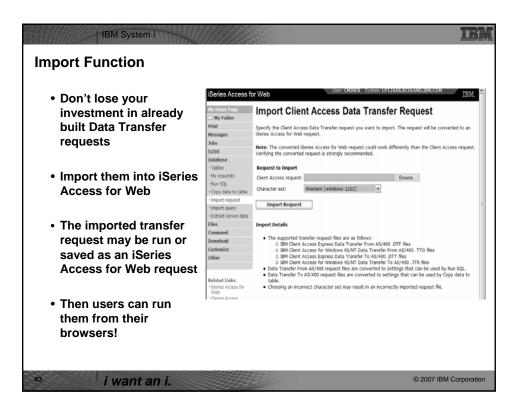

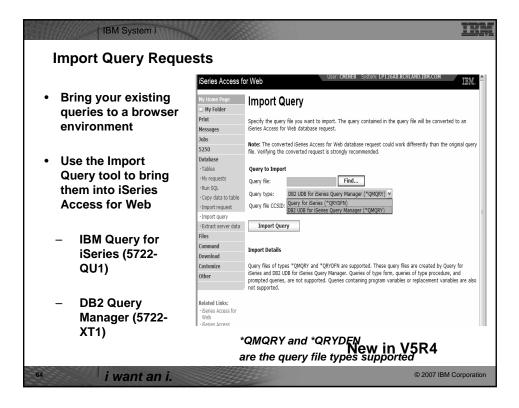

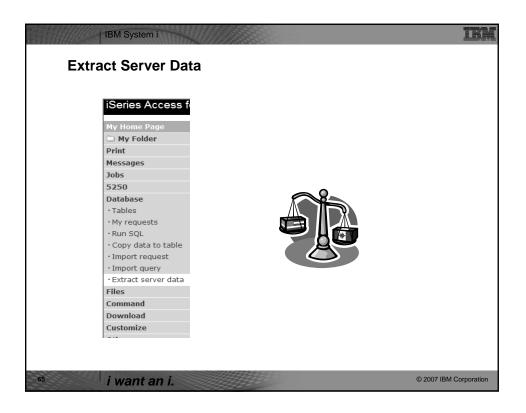

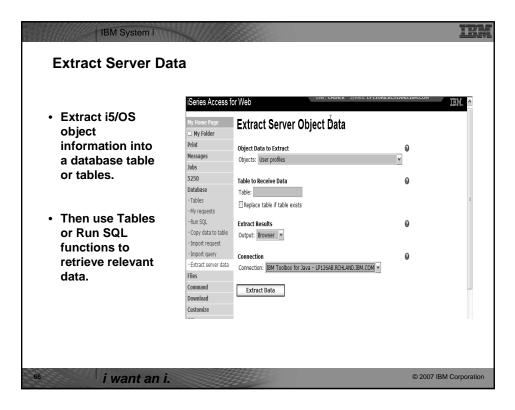

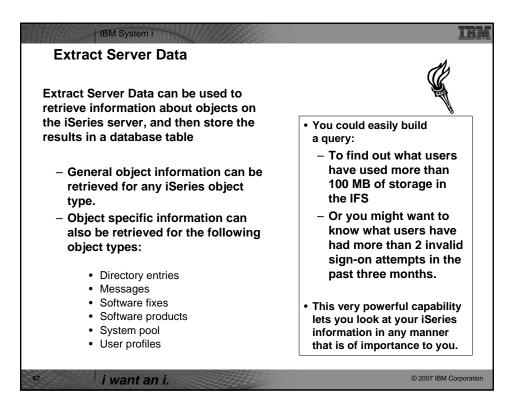

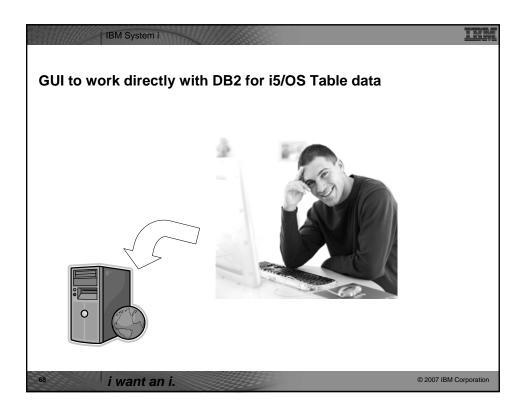

|                       |                                               |                                              |                | Action 😡                       |
|-----------------------|-----------------------------------------------|----------------------------------------------|----------------|--------------------------------|
| iSeries Access fo     | or Web                                        | osci i chanen - systemi er 120               | ADICICATORICON | Va 🗹 D 🔍 💘 🖿                   |
|                       |                                               |                                              |                |                                |
| My Home Page          | Tables                                        |                                              |                |                                |
| 🗅 My Folder           |                                               |                                              |                |                                |
| Print                 | Connection: IBM 1                             | Toolbox for Java - I P126AB.RCHI AND.IBM.COM |                |                                |
|                       | Table filter: *USF                            |                                              |                | "d e d & k b                   |
| Jobs                  |                                               |                                              |                | 3 2 D Q % h                    |
| 5250                  | ( ≪ ( [1] <u>2</u> <u>3</u> <u>4</u> <u>5</u> | 5 <u>6789</u> ▶≫₩ Q                          |                | /                              |
| Database              | _                                             |                                              | ٨              |                                |
| • Tables              | Table                                         | Description                                  | Action 0       | Insert                         |
| • My requests         | BOATS.BOATS                                   | Available BOATS                              |                |                                |
| •Run SQL              | BOATS.BOATS1                                  | Available boats by length                    |                | Update                         |
| · Copy data to table  | BOATS.PCFILES                                 | PC files needed by BOATS WSG Demo            |                | <ul> <li>Quick View</li> </ul> |
| • Import request      | BOATS.QCLSRC                                  |                                              |                | Find                           |
| • Import query        | BOATS.QCMDSRC                                 |                                              |                | Run SQL                        |
| • Extract server data | BOATS.QDDSSRC                                 |                                              | 3 3 6 X 4      |                                |

| iSeries Access f                               | or Web                        | Connection &                                                            | B.RCHLAND.IBM.COM | IBM. ^ |
|------------------------------------------------|-------------------------------|-------------------------------------------------------------------------|-------------------|--------|
| My Home Page                                   | Tables                        | Table Filter                                                            | J                 |        |
| Print<br>Messages<br>Jobs<br>5250              | Table filter: "USI            | Toolbox for Java - LP126AB.RCHLAND.IBM.COM<br>RLIBL, boats<br>5.6.7.8.9 |                   | Table  |
| Database                                       |                               |                                                                         |                   | _      |
| • Tables                                       | Table                         | Description                                                             | Action @          |        |
| • My requests                                  | BOATS.BOATS                   | Available BOATS                                                         |                   |        |
| + Run SQL                                      | BOATS.BOATS1                  | Available boats by length                                               |                   |        |
| Copy data to table                             | BOATS.PCFILES                 | PC files needed by BOATS WSG Demo                                       |                   |        |
| <ul> <li>Import request</li> </ul>             | BOATS.QCLSRC                  |                                                                         |                   |        |
| Import query                                   | BOATS.QCMDSRC                 |                                                                         |                   |        |
| · Extract server data                          | BOATS.QDDSSRC                 |                                                                         |                   |        |
| Files                                          | BOATS.QRNCVTLG                |                                                                         |                   |        |
| Command                                        | BOATS.QRPGLESR                | C                                                                       |                   |        |
| Download                                       | BOATS.QRPGSRC                 |                                                                         |                   |        |
| Customize                                      | QGPL.#                        | \$                                                                      |                   |        |
| Other                                          | QGPL.BITYPES                  |                                                                         |                   |        |
|                                                | QGPL.CHADDEC                  |                                                                         |                   |        |
|                                                | QGPL.CONCURTYP                |                                                                         |                   |        |
| Related Links:                                 | QGPL.CPY_INFO                 |                                                                         |                   |        |
| <ul> <li>iSeries Access for<br/>Web</li> </ul> | QGPL.DAVE                     |                                                                         |                   |        |
| iSeries Access                                 | QGPL.DECSEP                   |                                                                         |                   |        |
| <ul> <li>iSeries Navigator</li> </ul>          | QGPL.DIVZERO<br>QGPL.DIVZERO2 |                                                                         |                   |        |
| iSeries Information     Center                 |                               |                                                                         |                   |        |
| <ul> <li>iSeries Resource</li> </ul>           | QGPL.DSD                      | Output file for DEDEEWDEE                                               |                   |        |
| Library                                        | QGPL.DSPSFWRSC                | Output file for DSPSFWRSC                                               |                   | ~      |

| Used to control the table          | es display                                                                                                    | yed in t              | he Tabl         | es list             |   |           |       |         |
|------------------------------------|----------------------------------------------------------------------------------------------------|-----------------------|-----------------|---------------------|---|-----------|-------|---------|
| omma-separated list of             | iSeries Access f                                                                                                    | or Web                |                 |                     |   |           |       | IBM     |
| omma-separateu list Ol             | My Home Page                                                                                                    |                       | ies - Data      | base 🗟              |   |           |       |         |
|                                    | My Folder                                                                                                    |                       | ies - Dala      | bude 🦷              |   |           |       |         |
| <ul> <li>schemas</li> </ul>        | Print<br>Messages                                                                                                    | Profile: CMINER       |                 |                     |   |           |       |         |
|                                    | Jobs                                                                                                    | Policy                | Derived From 😡  | Action 😡            |   |           |       | ietting |
| <ul> <li>schema filters</li> </ul> | 5250                                                                                                    | Database              | Shipped default | Use current setting | ¥ | Allow 🛩   |       |         |
| tables.                            | Database<br>Files                                                                                                    | Database tab          | Shipped default | Use current setting |   | Show v    |       |         |
| <ul> <li>tables</li> </ul>         | Command                                                                                                    | Tables                | Shipped default | Use current setting | ~ | Allow ~   |       |         |
| <ul> <li>table filters</li> </ul>  | Download C                                                                                                    | Maximum               | Shipped default | Use current setting | v | 500       | v     |         |
|                                    | Customize<br>· Preferences                                                                                                    | table rows            | Profile setting | Use current setting |   | *10001104 | hand  |         |
|                                    | Policies                                                                                                    |                       |                 |                     | - | CON LINES | boats |         |
|                                    | * Settings                                                                                                    | is user               |                 | ose current secong  |   | Mary -    |       |         |
|                                    |                                                                                                    |                       | Shipped default | Use current setting |   | Allow w   |       |         |
| ha 0/ abaraatar is usad            | Other                                                                                                    | records<br>into table |                 |                     |   |           |       |         |
| ne % character is used             |                                                                                                    | Insert                | Shipped default | Use current setting | v | Colum     | ns    |         |
| s a wild card character.           | sturgg<br>-sturgg<br>-stu |                       |                 |                     |   |           |       |         |
|                                    |                                                                                                    |                       | Shipped default | Use current setting | ¥ | Allow 🛩   |       |         |
|                                    | <ul> <li>iSeries Access</li> <li>iSeries Navigator</li> </ul>                                                                                                    | table                 |                 |                     |   |           |       |         |
|                                    | <ul> <li>iSeries Information<br/>Center</li> </ul>                                                                                                    | Update<br>record      | Shipped default | Use current setting | v | Colum     | ns    |         |
|                                    | iSeries Resource<br>Library                                                                                                    | columns               |                 |                     | _ |           |       |         |
|                                    | Clorery                                                                                                    | Quick view<br>table   | Shipped default | Use current setting | v | Allow ~   |       |         |
|                                    |                                                                                                    | records               |                 |                     | - |           |       |         |
|                                    |                                                                                                    |                       |                 |                     |   |           |       |         |

| oles → Fin                                                                                                    | System | COLUMN | ď                            |    |         |                           |                               |                       |                                            |                                         |                 |
|----------------------------------------------------------------------------------------------------|--------|--------|------------------------------|----|---------|---------------------------|-------------------------------|-----------------------|--------------------------------------------|-----------------------------------------|-----------------|
| <ul> <li>If you de records</li> <li>then let</li> </ul>                                                               | ,      |        |                              | -  |         | -                         |                               | ing' c                | or 'deleti                                 | ing'                                    |                 |
| iSeries Access f                                                                                                    | or Web |        |                              |    |         |                           | 07000mm E                     | 1 A.A. UTIDITE        | uncanonorna                                |                                         | <u>*</u> . ^    |
| My Home Page                                                                                                    | Find   | Red    | cord                         |    |         |                           |                               |                       |                                            |                                         |                 |
| Print                                                                                                    | нже    | [1] →  | ⊳⊨ Q                         |    |         |                           |                               |                       |                                            |                                         |                 |
| Messages                                                                                                    |        |        |                              |    |         |                           |                               |                       |                                            |                                         |                 |
| Jobs                                                                                                    |        |        | BNAME                        |    |         |                           |                               | BNT02                 | BNT03                                      | BNT04                                   | BNT             |
| 5250                                                                                                    | View   | С      | Poole<br>Boat Co             | 80 | 80 1979 | 1979 1000000              |                               | -Twin<br>ated Detroit | combination range<br>dinner cruise boat, s | and long<br>range fishing               | -<br>Own        |
| Database                                                                                                    |        |        | Aluminum                     |    |         |                           | in S.                         | in S. diesels.        |                                            | boat, sleeps                            | woul            |
|                                                                                                    |        |        |                              |    |         |                           | Diego,<br>CA                  |                       |                                            | 33.                                     | like t<br>trade |
| • Tables                                                                                                    |        |        |                              |    |         |                           |                               |                       |                                            |                                         |                 |
| Tables     My requests                                                                                                |        |        |                              |    |         |                           | CA                            |                       |                                            |                                         | DELU            |
| • Tables                                                                                                    | View   | P      | Monterey<br>Marine<br>Custom | 80 | 1996    | 2975000                   | -                             | -Monthly<br>payment.  | -Fuel:<br>Approximately<br>2000 gallons    | -Water:<br>Approximately<br>300 gallons | -               |
| • Tables<br>• My requests<br>• Run SQL<br>• Copy data to table<br>• Import request<br>• Import query                  |        |        | Marine<br>Custom             | 80 | 1996    | 2975000                   | -<br>Located<br>in<br>Stuart, |                       | Approximately                              | Approximately                           | -<br>Tank       |
| Tables     My requests     Run SQL     Copy data to table     Import request     Import query     Extract server data |        |        | Marine<br>Custom             |    |         | <sup>2975000</sup><br>5R4 | -<br>Located<br>in<br>Stuart, |                       | Approximately                              | Approximately                           | -<br>Tank       |

| hles -                         | <mark>ا ∢</mark> | Indat               | te Fund                    | tion                |                                    | Idelites Trades Studies Tele   |                     |                              |                                   |                              |                            |               |
|--------------------------------|------------------|---------------------|----------------------------|---------------------|------------------------------------|--------------------------------|---------------------|------------------------------|-----------------------------------|------------------------------|----------------------------|---------------|
|                                |                  | pua                 |                            |                     | Ny Home Page                       | Records                        | to Upd              | late                         |                                   |                              | 2                          |               |
|                                |                  |                     | Г                          | 4                   | Print                              | 886 [1] )                      | R F O               |                              |                                   |                              |                            |               |
|                                |                  |                     |                            | 1                   | Nessages                           | A C C LA                       |                     |                              |                                   |                              |                            |               |
| iSeries Access f               | or Web           |                     |                            |                     | Jobs                               | Action BTYP                    | BNAME BI            | FEET BYEAR BO                | OST BNTO1 BNTO2                   | BNT03                        | BNT04                      | BNT           |
|                                |                  |                     |                            |                     | 5250                               | Update C                       | Paole               | 80 1979 100                  |                                   |                              | and long                   | :             |
| My Home Page                   | Sele             | ect Record          | s to Update                |                     | Database                           | Delete                         | Boat Co<br>Aluminum |                              | Located Detroit<br>in S. diesels. | combination<br>dinner cruise |                            | Noul          |
| 🗅 My Folder                    |                  |                     | -                          |                     | <ul> <li>Tables</li> </ul>         |                                |                     |                              | Diego,                            |                              | 33.                        | like t        |
| Print                          | Specify          | column values, to s | select which records you w | ant to update. 🛿    | - Wy requests                      |                                |                     |                              | CA                                |                              |                            | tradi<br>DELL |
| Messages                       |                  |                     |                            |                     | -Run SQL                           | Update P                       | Monterev            | 80 1996 297                  | 5000Monthi                        | ( -Fuel:                     | -Water:                    |               |
| Jobs                           | Colum            | n Type              | Value                      | Description         | - Copy data to table               | Delete                         | Marine              | 40 1570 257                  | Located payment                   | t. Approximately             | Approximately              |               |
| 5250                           | BTYPE            | CHAR(1)             |                            | P=Powered S=Sailing | <ul> <li>Import request</li> </ul> |                                | Custom              |                              | in<br>Stuart.                     | 2000 gallons                 | 300 gallons                | 4             |
| Database                       | BNAME            | CHAR(10)            |                            | boat name           | <ul> <li>Import query</li> </ul>   |                                |                     |                              | FL                                |                              |                            |               |
| • Tables                       | BFEET            | NUMER(C(3,0) 80     | -1                         | Length in feet      | +Extract server data               |                                |                     |                              |                                   |                              |                            |               |
| My requests                    |                  |                     | /                          | ·                   | 6                                  | In States                      | 40 21 21/vebaco     | m,114Ok.jointr?vd            | D-dtupet, Tread-8, 208ab          | - N220475 N22                | 122804751122               |               |
| Run SQL     Copy data to table | BYEAR            | NUMERIC(4,0)        |                            | Year built          |                                    | Series Acces                   |                     |                              |                                   |                              |                            |               |
| Import request                 | BCOST            | NUMERIC(9,0)        |                            | Price in US\$       |                                    | Ny Folder                      |                     | ate Reco                     |                                   |                              |                            |               |
| Import query                   | BNT01            | CHAR(72)            |                            | Note 1              | 2                                  | sages                          | To upda             |                              | thange column values              |                              |                            |               |
| Extract server data            | DALTON           | (140(77)            |                            | Note 2              | 3                                  | 0                              | Colum<br>STYPE      | n Type<br>OrAR(1)            | Valu                              | •                            | P-Powered                  |               |
|                                | BNIUZ            | CHAR(72)            |                            | Note 2              | 1                                  | tables                         | BUME                | O448(30)                     | Poole Boat Co Alun                | sinum                        | boat name                  |               |
|                                |                  |                     |                            |                     |                                    | Hy requests<br>Run SQL         | BFEET               | NUMEROC(3,0)                 |                                   |                              | Length in fe               | et            |
|                                |                  |                     |                            |                     |                                    | Copy data to tab               | BYEAR<br>BCOST      | NUMERIC(4,0)<br>NUMERIC(9,0) |                                   |                              | Year built<br>Price in USS |               |
|                                |                  |                     |                            |                     |                                    | Import request<br>Import query | 8NT01               | OH##(72)                     | -Located in S. Die                | 99. CA                       | Note 1                     |               |
| ,                              | Nile             | dcards              |                            |                     |                                    | Extract server da              | a BNTC2             | OH#R(72)                     | -Twin Detroit diese               |                              | Note 2                     |               |
|                                |                  |                     |                            |                     |                                    | lles<br>immand                 | 8N/T03              | CHAR(72)                     | -Commercial combi                 | nation dinner o              | Note 3                     |               |
| 1                              | mav              | / be us             | ed                         |                     | 0                                  | ownload                        | BNT04               | O488(72)                     | and long range fish               |                              | Note 4                     |               |
|                                | n tł             |                     |                            |                     |                                    | ustomize                       | BNTOS               | CHAR(72)                     | -Owner would like                 |                              | Note 5                     |               |
| 1                              |                  |                     |                            |                     |                                    | rum, r                         | BNTOS               | OH#8(72)                     | up for a larger yac               | M.                           | Note 6<br>Note 7           |               |
|                                |                  | ection              |                            |                     |                                    |                                |                     | 0.1-1(-1)                    |                                   |                              |                            |               |
|                                | sele             | ection              |                            |                     |                                    | elated Links:                  | ENTOR               | OHAR(72)                     | -Shelter Island Ya                |                              | Note 6                     |               |

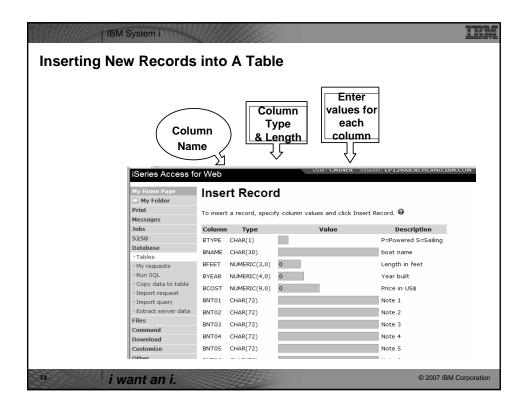

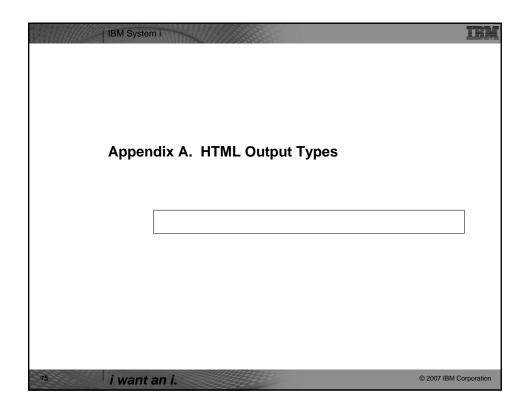

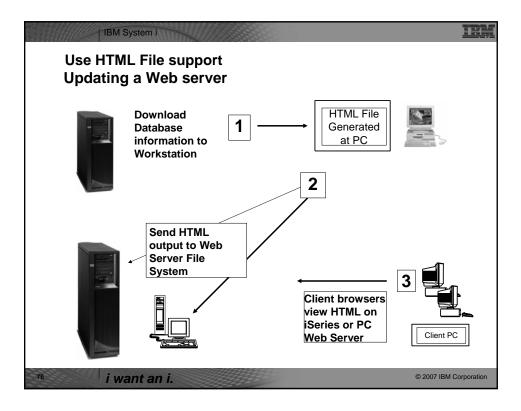

|                     | iSeries Access f                                                   | or Web                                   |               |
|---------------------|--------------------------------------------------------------------|------------------------------------------|---------------|
|                     | My Home Page                                                       | HTML Output Settings 🗟                   |               |
|                     | My Folder  Print                                                   |                                          |               |
|                     | Messages                                                           | Caption                                  |               |
|                     | Jobs                                                               | Text:                                    |               |
|                     | 5250                                                               | Alignment: Browser default 💌             |               |
|                     | Database                                                           | Font size: Browser default ~             |               |
|                     | Tables                                                             | Style: Bold Italic Fixed width Under     | rine          |
| Many settings from: | My requests                                                        |                                          |               |
|                     | Run SQL                                                            | Table                                    | θ             |
|                     | Copy data to table     Import request                              | Alignment: Browser default *             |               |
|                     | Import request     Import query                                    | Rows per table:                          |               |
| Caption             | Extract server data                                                | Table width:                             | % of window ~ |
|                     | Files                                                              | Border width:                            | pixels        |
|                     | Command                                                            |                                          |               |
|                     | Download                                                           | Cell spacing between cells:              | pixels        |
| Table               | Customize                                                          | Cell padding within cells:               | pixels        |
|                     | Other                                                              | Cell data: Data Settings                 |               |
|                     |                                                                    | Include column headings Heading Settings | ]             |
|                     | Related Links:                                                     |                                          |               |
| Cell data           | <ul> <li>iSeries Access for<br/>Web</li> </ul>                     | Template                                 | •             |
| een aata            | <ul> <li>iŠeries Access</li> </ul>                                 | File:                                    | Browse        |
|                     | <ul> <li>iSeries Navigator</li> <li>iSeries Information</li> </ul> | Tag: d TABLE1>                           |               |
|                     | Center                                                             |                                          |               |
|                     | <ul> <li>iSeries Resource<br/>Library</li> </ul>                   | General                                  | ø             |
|                     |                                                                    |                                          |               |

|                                                                                                    |                                                                                                    | iSeries Access for                                                                                                    | or Web                                                                                                    |                                                               |
|----------------------------------------------------------------------------------------------------|----------------------------------------------------------------------------------------------------|----------------------------------------------------------------------------------------------------|----------------------------------------------------------------------------------------------------|---------------------------------------------------------------|
| • Run SQL<br>• Copy data to table<br>• Import request<br>• Import query<br>• Extract server data<br>Files<br>Command<br>Download<br>Customize<br>Other | Table         Alignment:       Browser-default ▼         Rows per table:       15         Table-width:       Is         Border width:       Is         Cell spacing between cells:       Is         Cell padding within cells:       Is         Cell data:       Data Settings | Hy Istome Pape<br>C My Istome Pape<br>Print<br>Hessages<br>Jois<br>S250<br>Database<br>-Tables<br>-Syn gracuetts<br>-Syn gracuetts<br>-Syn gracuet | SQL Output           BCG_STUPPE         BMME         BFEET bYEA           275000 P         Monterey Marine Custom         B0 1996           158000 P         Farine Squadon         B1096           000000 P         Fordine Xoueboot         1090           550000 P         Spandau Houseboot         1090           550000 P         Spandau Houseboot         1090           550000 P         Seenamper 795 Houseboot         1000           450000 P         Seenamper 795 Houseboot         1000           260000 P         Seenamper 795 Houseboot         1000           195000 P         Seenamper 795 Houseboot         1000           195000 P         Seenamper 795 Houseboot         1000           195000 P         Seenamper 795 Houseboot         1000           195000 P         Seenamper 795 Houseboot         1000           195000 P         Fountainer Hajot Antogaa         1000           195000 P         Fountainer Hajot Antogaa         1000           195000 P         Foundamyr 4         400         1000           19900 P         Haller Hajot Antogaa         1000         1000           19900 P         Shannon 150 ketch         1000         1000           19900 P <td< th=""><th>6<br/>5<br/>9<br/>5<br/>0<br/>9<br/>4<br/>0<br/>3<br/>9<br/>1<br/>5<br/>4</th></td<> | 6<br>5<br>9<br>5<br>0<br>9<br>4<br>0<br>3<br>9<br>1<br>5<br>4 |
| □ Specif                                                                                                    | v a value for 'Rows per tab<br>yed on a page                                                                                                    | le' to limit                                                                                                    |                                                                                                    |                                                               |

|         | View Favor | ites <u>I</u> | cess/iWADbExec/sq<br>jools Help<br>20 3 12 - 29 12 |              | html?desi | tType=brw | Preview output type                                                                                                    |
|---------|------------|---------------|----------------------------------------------------|--------------|-----------|-----------|----------------------------------------------------------------------------------------------------|
|         |            |               |                                                    | Cust         | omer Info | rmation   | displays a limited number                                                                                                    |
| CUSNUM  | LSTNAM     | INIT          | STREET                                             | CITY         | STATE     | ZIPCOL    | of rows per page, but you                                                                                                    |
| 583990  | Abraham    | ΜT            | 396 Mill St                                        | Isle         | MN        | 56342     | can't customize how the                                                                                                    |
| 839283  | Jones      | ΒD            | 21B NW 135 St                                      | Clay         | NY        | 13041     | list is displayed /                                                                                                    |
| 555666  | Zeeman     | JK            | 345 Ralph Ave                                      | Edina        | Ia        | 45443     |                                                                                                    |
| 593029  | Williams   | ΕD            | 485 SE 2 Ave                                       | Dallas       | TX        | 75218     | SQL Output [RCHAS1DD.RCHLAND.IBM.COM] - Microsoft Internet Explorer                                                                                                    |
| 846283  | Alison     | JS            | 787 Lake Dr                                        | Isle         | MN        | 56342     | Elle Edit View Favorites Iools Help                                                                                                    |
| 397267  | Tyron      | WE            | 13 Myrtle Dr                                       | Hector       | NY        | 14841     | + • → • © 2 2 2 0 0 0 0 5 • 2 = 2 = 1                                                                                                    |
| 593829  | Pamas      | FN            | 9 Briddle Lan                                      | Salts        | UT        | 76609     | My Folder SQL Output                                                                                                    |
| 602000  | 44 4       | 2.6 m         | bace and co                                        | τ.           | 101       | 60240     | My Home Page                                                                                                    |
| @] Done |            |               |                                                    |              |           |           | Print [1] 2 3 4 ▷ ▷ ▷ ④ @                                                                                                    |
|         |            |               |                                                    |              |           |           | Messages CUSNUM LSTNAM INIT STREET CITY STATE Z                                                                                                    |
|         |            |               | ```                                                |              |           |           | Jobs 583990 Abraham MT 396 Mill St Isle MN                                                                                                    |
|         |            |               |                                                    | $\mathbf{X}$ |           |           | 5250 839283 Jones B.D. 21B NW 135 St Clay, NY                                                                                                    |
|         |            |               |                                                    |              | < l>      |           | Database 555666 Zeeman LK 345 Balph äve Edina Ja                                                                                                    |
|         |            |               |                                                    |              | `         |           | Tables         S93000 Excination         Fit         S93010 Excination           My.requests         593029 Williams         E D         485 SE 2 Ave         Dallas TX |
| If you  | do no      | ot s          | pecify a                                           | val          | ue fo     | or        | Run SOL 846283 álison J.S. 787 Lake Dr. Jele MN                                                                                                    |
| -       |            |               | e', all re                                         |              |           |           | Copy data to table<br>Import request                                                                                                    |
|         |            |               |                                                    |              | 5 010     | ,         | Files     ≪   ≪ [1] 2 3 4 ▷ ▷ ▷   Ø                                                                                                    |
|         | od in      | as            | ingle pa                                           | ae           |           |           | Ø] Done                                                                                                    |

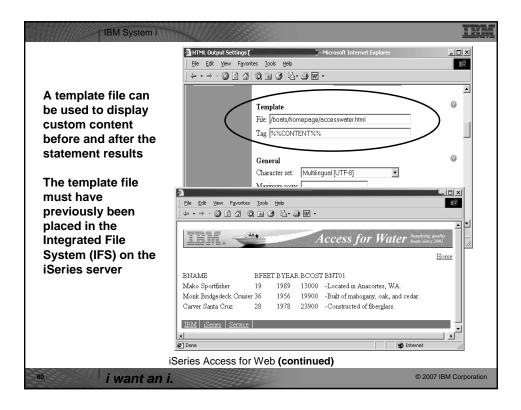

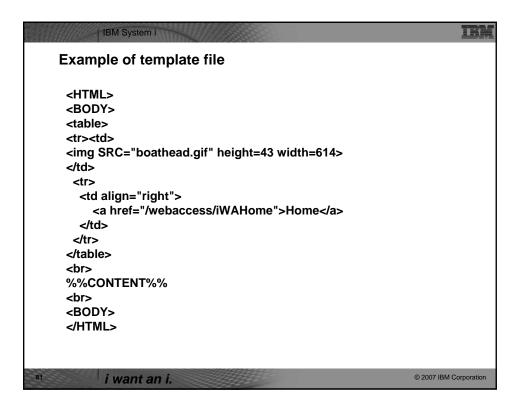

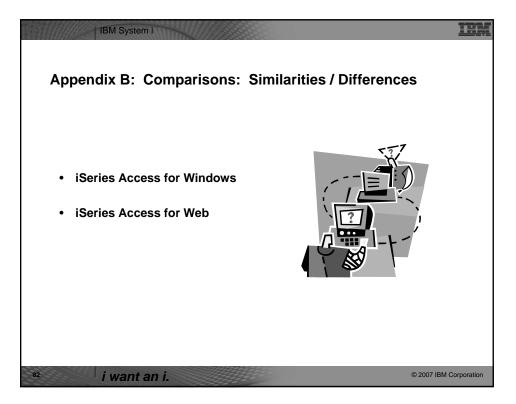

| Supported file formats                              | System i<br>Access for Web<br>Database (servlets) | System i<br>Access for Windows<br>Data Transfer |
|-----------------------------------------------------|---------------------------------------------------|-------------------------------------------------|
| Comma Separated Variable                            | Yes                                               | Yes                                             |
| Data Interchange Format                             | Yes                                               | Yes                                             |
| Extensible Markup Language<br>(XML)                 | Yes                                               | Yes                                             |
| Hyper Text Markup Language<br>(HTML) (on downloads) | Yes                                               | Yes                                             |
| No conversion                                       | No                                                | Yes                                             |
| ASCII Text                                          | Yes                                               | Yes                                             |
| Text – Tab delimited                                | Yes                                               | Yes                                             |
| Basic Random                                        | No                                                | Yes                                             |
| Basic Sequential                                    | No                                                | Yes                                             |
| DOS Random                                          | No                                                | Yes                                             |
| DOS Random Type 2                                   | No                                                | Yes                                             |

| Supported File Fo                             | ormats (continued)                               |                                                                      |
|-----------------------------------------------|--------------------------------------------------|----------------------------------------------------------------------|
| Supported file formats                        | iSeries<br>Access for Web<br>Database (servlets) | iSeries<br>Access for Windows<br>Data Transfer                       |
| Preview (on downloads)                        | Yes                                              | Yes                                                                  |
| Portable Document Format                      | Yes                                              | No                                                                   |
| (PDF) (on downloads)                          |                                                  | (can send to PC printer by<br>selecting 'Print' as output<br>device) |
| Microsoft Excel Version 3                     | Yes                                              | Yes                                                                  |
| <ul> <li>Microsoft Excel Version 4</li> </ul> | Yes                                              | Yes                                                                  |
| Microsoft Excel Version 5                     | No                                               | Yes                                                                  |
| Microsoft Excel Version 7                     | No                                               | Yes                                                                  |
| Microsoft Excel Version 8                     | No                                               | Yes                                                                  |
| <ul> <li>Microsoft Excel XML</li> </ul>       | Yes                                              | Yes                                                                  |
| Lotus 123                                     | No                                               | Yes                                                                  |
| <ul> <li>Lotus 123 Version 1</li> </ul>       | Yes                                              | No                                                                   |
| Lotus 123 Version 4                           | No                                               | Yes                                                                  |
| Lotus 123 Version 9                           | No                                               | Yes                                                                  |

| Comparison of Database Capabilities                                                            |                                  |                              |                                |
|------------------------------------------------------------------------------------------------|----------------------------------|------------------------------|--------------------------------|
| Feature / Function                                                                             | iSeries<br>Access for<br>Windows | iSeries<br>Access<br>for Web | iSeries<br>Access for<br>Linux |
| ODBC driver                                                                                    | Yes                              | No                           | Yes                            |
| OLE DB provider                                                                                | Yes                              | No                           | No                             |
| NET provider                                                                                   | Yes                              | No                           | No                             |
| From an iSeries, start programs/commands on PC – Incoming Remote Command                       | Yes                              | No                           | No                             |
| GUI to find, add, update, delete selected records in an iSeries database Table                 | No                               | Yes                          | No                             |
| GUI to convert query results to .PDF format                                                    | No                               | Yes                          | No                             |
| GUI to e-mail query results in one step                                                        | No                               | Yes                          | No                             |
| Wizard to import Query/400 SQL requests                                                        | No                               | Yes                          | No                             |
| Wizard to import Query Manager SQL requests                                                    | No                               | Yes                          | No                             |
| Wizard to import iSeries Access for Windows Data Transfer<br>requests                          | No                               | Yes                          | No                             |
| Programming Support<br>- ActiveX automation Objects                                            | Yes                              | No                           | No                             |
| <ul> <li>– Limited support using java.net.URL and the<br/>documented URL Interfaces</li> </ul> | No                               | Yes                          | No                             |

| Comparison of Data Transfe                                                                      |                                                                               |                                                |
|-------------------------------------------------------------------------------------------------|-------------------------------------------------------------------------------|------------------------------------------------|
| Feature / Function                                                                              | iSeries Access for Windows                                                    | iSeries Access for Web                         |
| <ul> <li>All SQL Statements Supported</li> </ul>                                                | Yes                                                                           | Yes                                            |
| <ul> <li>Wizards to build SELECT statements<br/>and convert to PC format</li> </ul>             | Yes                                                                           | Yes                                            |
| <ul> <li>Can build SELECT statements with<br/>group, having, and join support</li> </ul>        | Yes                                                                           | No                                             |
| <ul> <li>Can create dynamic queries (prompted<br/>for input at time of running)</li> </ul>      | No                                                                            | Yes                                            |
| <ul> <li>Access to members other than the<br/>default member</li> </ul>                         | Yes                                                                           | No                                             |
| <ul> <li>Wizards to upload PC data to iSeries DB2</li> </ul>                                    | Yes                                                                           | Yes                                            |
| <ul> <li>Support for Source Physical Files</li> </ul>                                           | Yes (sequence and data<br>generated on uploads is<br>not returned by default) | No (treated the same as<br>other Table Values) |
| Upload data directly from Excel                                                                 | Yes                                                                           | No                                             |
| <ul> <li>Excel dates/times handled as<br/>dates/times</li> </ul>                                | Yes                                                                           | No, handled as<br>character strings            |
| <ul> <li>Can run predefined saved requests</li> </ul>                                           | Yes                                                                           | Yes                                            |
| <ul> <li>Schedule requests to run silently</li> </ul>                                           | Yes                                                                           | No                                             |
| <ul> <li>Can Share requests amongst users</li> </ul>                                            | No, put on shared drive                                                       | Yes, via Shortcuts                             |
| <ul> <li>Can run multiple requests<br/>simultaneously (batch)</li> </ul>                        | Yes (RTOPCB, RFROMPCB)                                                        | No                                             |
| <ul> <li>Asynchronous Processing (ie, control<br/>returned before request completes)</li> </ul> | No                                                                            | Yes (except for<br>Browser option)             |

## IBM System i

| iSeries Access for Web                                                        | iSeries Access for Windows                                       |  |  |  |
|-------------------------------------------------------------------------------|------------------------------------------------------------------|--|--|--|
| Database Requests From iSeries                                                | Data Transfer From iSeries                                       |  |  |  |
| 1. Requests are saved by User name, extension types are not displayed         | 1DTF - New request type used by<br>iSeries Access for Windows    |  |  |  |
| 2. An "Import" Facility (*) can be used to convert iSeries Access for Windows | 2TTO - Request type used in 5763-XD1<br>and DOS Extended clients |  |  |  |
| Data Transfer requests to iSeries<br>Access for Web requests                  | 3DT - Request type used in Windows<br>3.1 client                 |  |  |  |
|                                                                               | 4RTO - Rumba transfer request file                               |  |  |  |
| Database Requests To iSeries                                                  | Data Transfer To iSeries                                         |  |  |  |
| 1. Requests are saved by User name, extension types are not displayed         | 1DTT - New request type used in<br>iSeries Access for Windows    |  |  |  |
| 2. An "Import" Facility (*) can be used to convert iSeries Access for Windows | 2TFR - Request type used in 5763-XD1<br>and DOS Extended clients |  |  |  |
| Data Transfer requests to iSeries<br>Access for Web requests                  | 3DT - Request type used in Windows 3.1 client                    |  |  |  |
|                                                                               | 4RTO - Rumba transfer request file                               |  |  |  |

IBM

| IBM System i                                                                                                    |                                                                                                    | IBM                                            |  |  |  |  |  |
|----------------------------------------------------------------------------------------------------|----------------------------------------------------------------------------------------------------|------------------------------------------------|--|--|--|--|--|
| Microsoft Excel Suppor                                                                                                    | rt                                                                                                    | Ş                                              |  |  |  |  |  |
| What is significance of variou                                                                                                    | What is significance of various Microsoft Excel formats supported?                                                                                                    |                                                |  |  |  |  |  |
| <ol> <li>Microsoft Excel XML - is the<br/>Word, and it is a defined fo<br/>programmatically.</li> </ol>                                           |                                                                                                    |                                                |  |  |  |  |  |
| <ol> <li>For iSeries Access for Web<br/>the only "native" Excel file<br/>with very large amounts of</li> <li>iSeries Access for Window</li> </ol> | <ol> <li>For iSeries Access for Web, the Microsoft Excel XML file type is<br/>the only "native" Excel file type that is supported for working<br/>with very large amounts of rows.</li> <li>iSeries Access for Windows enables you to work with large</li> </ol> |                                                |  |  |  |  |  |
| amounts of rows using BIF                                                                                                    | amounts of rows using BIFF5, BIFF7, BIFF8 file types.                                                                                                    |                                                |  |  |  |  |  |
| Supported file formats                                                                                                    | iSeries Access for Web<br>Database<br>(servlets)                                                                                                    | iSeries Access for<br>Windows<br>Data Transfer |  |  |  |  |  |
| Microsoft Excel Version 3                                                                                                    | Yes                                                                                                    | Yes                                            |  |  |  |  |  |
| Microsoft Excel Version 4                                                                                                    | Yes                                                                                                    | Yes                                            |  |  |  |  |  |
| Microsoft Excel Version 5                                                                                                    | No                                                                                                    | Yes                                            |  |  |  |  |  |
| Microsoft Excel Version 7                                                                                                    | No                                                                                                    | Yes                                            |  |  |  |  |  |
| Microsoft Excel Version 8                                                                                                    | No                                                                                                    | Yes                                            |  |  |  |  |  |
| Microsoft Excel XML                                                                                                    | Yes                                                                                                    | Yes                                            |  |  |  |  |  |
| <sup>88</sup> <i>i want an i.</i>                                                                                                    |                                                                                                    | © 2007 IBM Corporation                         |  |  |  |  |  |

| IBM System i                                                                                                    | IEM                                                                                                    |
|----------------------------------------------------------------------------------------------------|----------------------------------------------------------------------------------------------------|
| Overall Strengths – database                                                                                                    | function                                                                                                    |
| iSeries Access for Windows                                                                                                    | iSeries Access for Web                                                                                                    |
| <ul> <li>Data Transfer</li> <li>Runs natively on Windows; can also run on a Windows web server</li> <li>Provides an SQL-like interface to allow full file SELECT or customized queries including joins, sorting, and record grouping. Can run advanced queries.</li> <li>Transfer source physical files and data physical files to PC file types</li> <li>Transfer PC file types to the source and data physical files on System i.</li> <li>Transfers may be run interactively, in batch mode, and programmatically</li> <li>Can run requests by clicking an icon</li> <li>Can schedule data transfers</li> <li>Has Excel Add-ins</li> <li>Has ActiveX Automation Objects</li> </ul> | <ul> <li>Database:</li> <li>Runs on System i web server; sends<br/>HTML to browser</li> <li>You can work directly with Tables,<br/>including Find, Insert, Updating, Delete,<br/>and Add. You may also view the entire<br/>table.</li> <li>Can run any SQL statement</li> <li>Supports both Dynamic and Static<br/>queries</li> <li>SQL Wizard helps you build SELECT<br/>statements.</li> <li>Can email results in many data formats</li> <li>Can create Requests and give to other<br/>users to run</li> <li>Can Import Client Access Data Transfer<br/>requests; and IBM Query for iSeries<br/>(5722-QU1) and DB2 Query Manager<br/>SQL requests.</li> </ul> |
| <sup>89</sup> <i>i want an i.</i>                                                                                                    | © 2007 IBM Corporation                                                                                                    |

| IBM Syste                                                                                                    | em i                                                                                                    |                                                                                                    | IBR                                                                                                    |
|----------------------------------------------------------------------------------------------------|----------------------------------------------------------------------------------------------------|----------------------------------------------------------------------------------------------------|----------------------------------------------------------------------------------------------------|
| Trademarks a                                                                                                    | nd Disclaimers                                                                                                    |                                                                                                    |                                                                                                    |
|                                                                                                    | IBM products or services do not im                                                                                                    | uply that IBM intends to make them availation in the United States, o                                                                                                    |                                                                                                    |
| AS/400                                                                                                    | e-business on demand                                                                                                    | OS/400                                                                                                    | 1                                                                                                    |
| AS/400e                                                                                                    | IBM                                                                                                    | i5/OS                                                                                                    | 1                                                                                                    |
| eServer                                                                                                    | IBM (logo)                                                                                                    |                                                                                                    | 1                                                                                                    |
| Øserver                                                                                                    | iSeries                                                                                                    |                                                                                                    |                                                                                                    |
| UNIX is a registered trademark of The Open<br>SET and the SET Logo are trademarks owne                                                                       | are trademarks of Intel Corporation in the United Si<br>Group in the United States and other countries.<br>d by SET Secure Electronic Transaction LLC.<br>hay be trademarks or service marks of others. | tates, other countries, or both.                                                                                                    |                                                                                                    |
| Information is provided "AS IS" without war                                                                                                    |                                                                                                    |                                                                                                    |                                                                                                    |
| All customer examples described are preser<br>characteristics may vary by customer.                                                                          | nted as illustrations of how those customers have u                                                                                                    | used IBM products and the results they may have achieve                                                                                                    | <ul> <li>Actual environmental costs and performance</li> </ul>                                                                                                    |
| Information concerning non-IBM products w<br>products by IBM. Sources for non-IBM list p<br>these products and cannot confirm the accu<br>of those products. | as obtained from a supplier of these products, pub<br>rices and performance numbers are taken from pu<br>racy of performance, capability, or any other claim                                            | lished announcement material, or other publicly available<br>blicly available information, including vendor announcem<br>s related to non-IBM products. Questions on the capabili | e sources and does not constitute an endorsement of such<br>ents and vendor worldwide homepages. IBM has not tested<br>ty of non-IBM products should be addressed to the supplier |
| All statements regarding IBM future directio<br>full text of the specific Statement of Directio                                                              | n and intent are subject to change or withdrawal win.                                                                                                    | ithout notice, and represent goals and objectives only. C                                                                                                    | ontact your local IBM office or IBM authorized reseller for the                                                                                                    |
| Some information addresses anticipated fut<br>respect to any future products. Such comm<br>good faith effort to help with our customers'                     | itments are only made in IBM product announceme                                                                                                    | as a definitive statement of a commitment to specific leve<br>ints. The information is presented here to communicate I                                                            | Is of performance, function or delivery schedules with<br>BM's current investment and development activities as a                                                                 |
| considerations such as the amount of multiple                                                                                                    | I projections using standard IBM benchmarks in a<br>programming in the user's job stream, the I/O config<br>I user will achieve throughput or performance impr                                          | guration, the storage configuration, and the workload pro                                                                                                    | nance that any user will experience will vary depending upon<br>cessed. Therefore,                                                                                                |
| Photographs shown are of engineering prote                                                                                                    | otypes. Changes may be incorporated in productio                                                                                                    | n models.                                                                                                    |                                                                                                    |
|                                                                                                    |                                                                                                    |                                                                                                    |                                                                                                    |
| i want                                                                                                    | an i.                                                                                                    | 538°                                                                                                    | © 2007 IBM Corporation                                                                                                    |